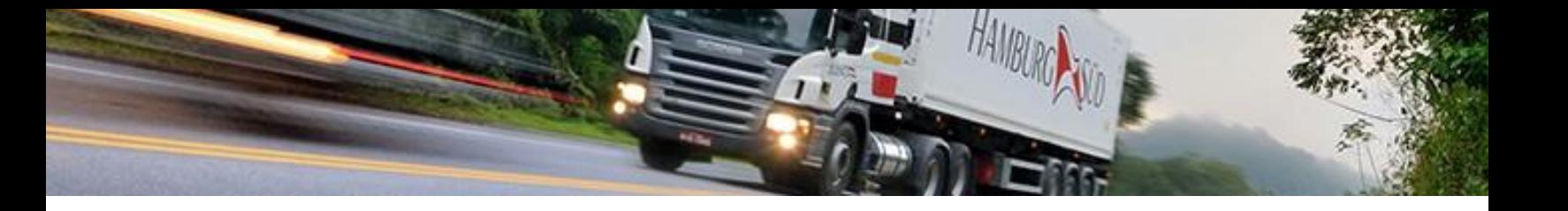

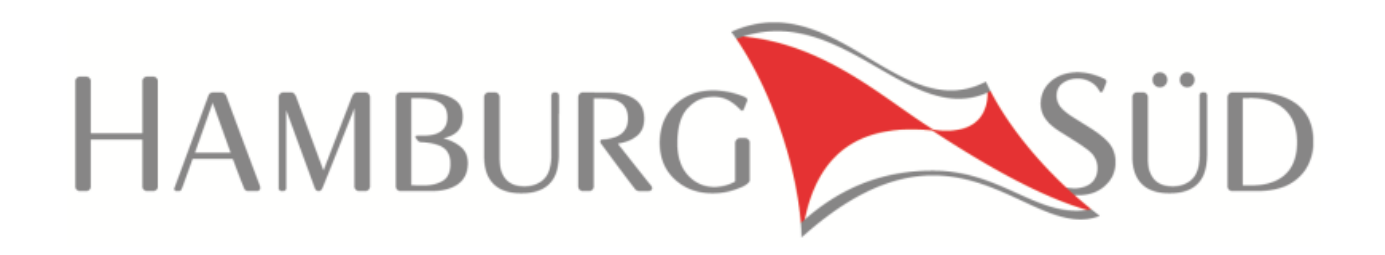

# **XML**

# **Truck Events and Transportation Carrier Shipment Status Message**

**Message Implementation Guide**

**Version 1.0.0**

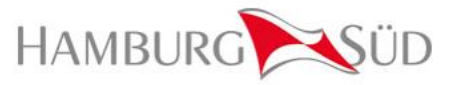

# **Change history**

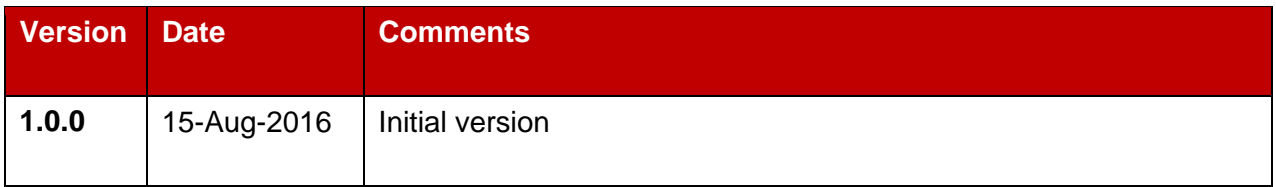

#### **Contact our eCommerce team:**

Hamburg Süd Customer Order Management

Willy-Brandt-Str. 59-61 20457 Hamburg **Germany** 

Email: ecommerce@hamburgsud.com

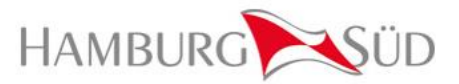

# **Contents**

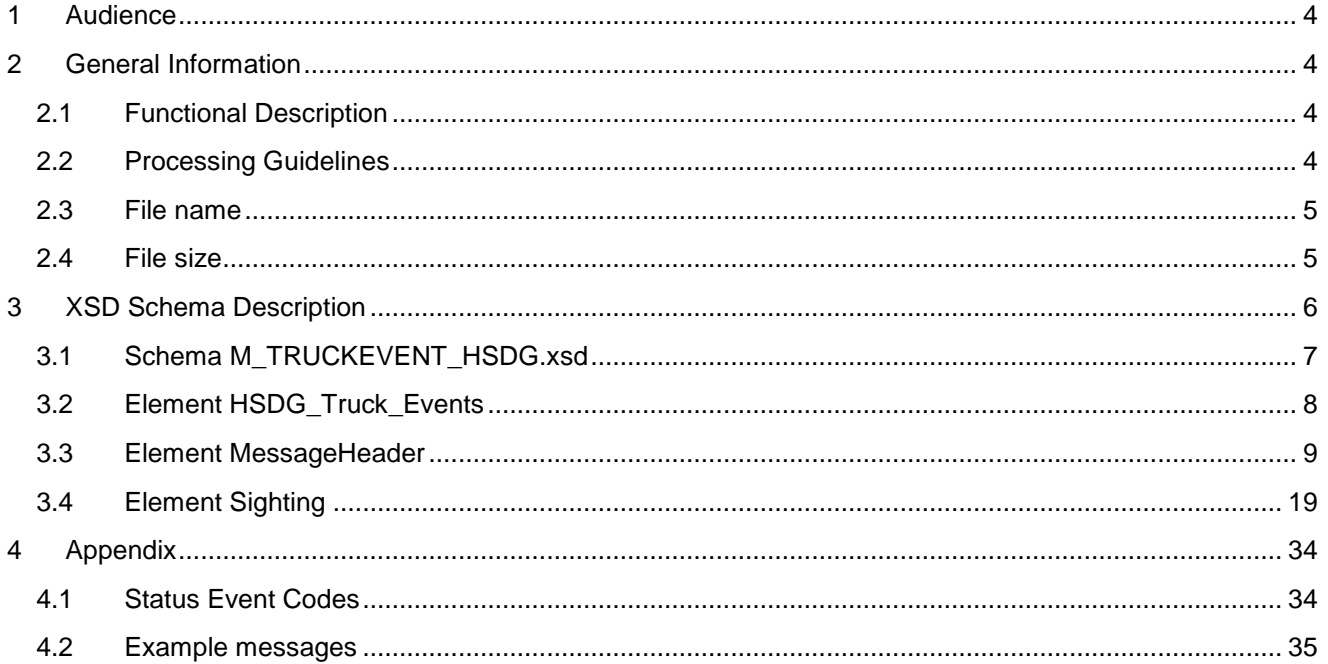

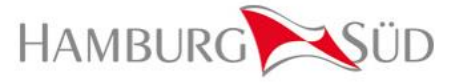

## <span id="page-3-0"></span>**1 Audience**

This document is intended for business, technical and EDI personnel engaged in establishing an electronic connection with Hamburg Süd for the purpose of exchanging status messages for container movements via XML format.

The following chapters provide information regarding General Conventions and Message Specifications to receive truck events from the motor carrier. These data will be used for providing track & trace information to Hamburg Süd customers.

## <span id="page-3-1"></span>**2 General Information**

#### <span id="page-3-2"></span>**2.1 Functional Description**

#### **Date / Time information in <SightTimestamp>**

In general the date and time given in the tag <SightTimestamp> will be assumed as the time, when the reported event occurred.

In case the <SightCode> tag is set to code "AA" or "AB", the given date and time will be assumed as estimated, e.g. the appointment date for import or export.

#### **Date / Time format**

All Timestamps have to be reported in ISO8601-compliant format. Please report only local time, including the offset to UTC:

"[YYYY]-[MM]-[DD]T[hh]:[mm]:[ss]±[hh]:[mm]"

Example: 2016-05-30T22:45:13+06:00 Central Standard Time (CST)

#### <span id="page-3-3"></span>**2.2 Processing Guidelines**

Hamburg Süd is requesting to receive equipment status events in XML format from motor carriers. A single message may contain several events. Please note that only valid XML files will be accepted and processed by Hamburg Süd.

The EDI partner has to ensure that all files are validated against the XSD schema, as invalid files will be disregarded.

EDI communication depends on Trading Partnership and will be mutually defined within a separate agreement. Common protocols for the transmission of messages are e.g. FTP or SFTP.

It's essential that the events are forwarded to Hamburg Süd as soon as they are available. The EDI trading partner can transfer the files to Hamburg Süd in fixed intervals not longer than 15 minutes or as soon as the event is available.

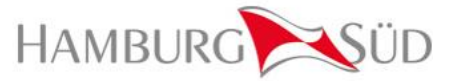

#### <span id="page-4-0"></span>**2.3 File name**

The file names of the delivered XML files should have the following pattern:

"truck\_<motorCarrierID>\_DATETIME<YYYY-MM-DD-HH-II-SS>\_<Running number>.xml

Example:

- truck\_GCPV\_2016-05-24\_21-45-26\_0000001.xml

#### <span id="page-4-1"></span>**2.4 File size**

The received XML files can contain multiple container events. The XML files should be limited in size by the truck provider to a maximum of 5 MB.

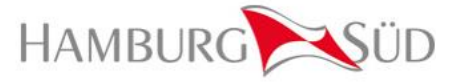

# <span id="page-5-0"></span>**3 XSD Schema Description**

The following chapters are defining the XSD schema and the elements with their attributes. Please note that the main schema to be referenced in your XML files needs to be "M\_TRUCKEVENT\_HSDG.xsd". That schema has elements that are referenced in further XSD schema files / namespaces.

The XML Schema describes the structure of an XML document. The XML Schema language is also referred to as XML Schema Definition (XSD).

The purpose of an XML Schema is to define the legal building blocks of an XML document:

- the elements and attributes that can appear in a document
- the number of (and order of) child elements
- data types for elements and attributes
- default and fixed values for elements and attributes

The actual XSD description file can be obtained from Hamburg Süd along with this implementation guide.

We recommend using professional XML parsing software to create and validate the XML files against the XSD definition.

Example XSD definition for an XML tag:

```
<xs:element name="Container">
<xs:simpleType>
       <xs:restriction base="xs:string">
               <xs:length value="11"/>
        </xs:restriction>
</xs:simpleType>
```
#### </xs:element>

The above XSD code is defining a tag named "Container". The data type is defined as a String with a fixed length of 11 characters.

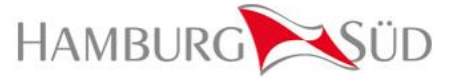

#### <span id="page-6-0"></span>**3.1 Schema M\_TRUCKEVENT\_HSDG.xsd**

The schema is importing other XSD schemas. Below all schemas are listed with their namespace and location.

attribute form default: **unqualified** element form default: **qualified**

schema location: **[M\\_TRUCKEVENT\\_HSDG.xsd](file:///C:/DEV/TibcoDoc/trunk/work/EDISIM/Generated_Implementation_Guides/STANDARDS/M_TRUCK_HSDG/m_truckevent_hsdg.xsd)** 

targetNamespace: **http://www.hamburgsud.com/truck\_event**

**Elements [HSDG\\_Truck\\_Events](#page-6-1)**

attribute form default: **unqualified** element form default: **qualified**

#### schema location: **[M\\_TRUCKEVENT.xsd](file:///C:/DEV/TibcoDoc/trunk/work/EDISIM/Generated_Implementation_Guides/STANDARDS/M_TRUCK_HSDG/m_truckevent.xsd)**

targetNamespace: **http://www.hamburgsud.com/truck\_event**

**Elements [Sighting](#page-7-1)**

attribute form default: **unqualified** element form default: **qualified** targetNamespace: **http://www.hamburgsud.com/xml/external\_message\_header**

<span id="page-6-1"></span>**[MessageHeader](#page-32-0)** 

#### schema location: **[M\\_HSDGExternalMessageHeader.xsd](file:///C:/DEV/TibcoDoc/trunk/work/EDISIM/Generated_Implementation_Guides/STANDARDS/M_TRUCK_HSDG/m_hsdgexternalmessageheader.xsd)**

Elements Complex types<br> **MessageHeader** partnerType **[typeMessageHeader](#page-11-0)**

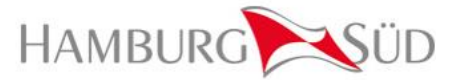

## <span id="page-7-0"></span>**3.2 Element HSDG\_Truck\_Events**

The XSD structure contains two main elements "MessageHeader" and "Sighting".

<span id="page-7-1"></span>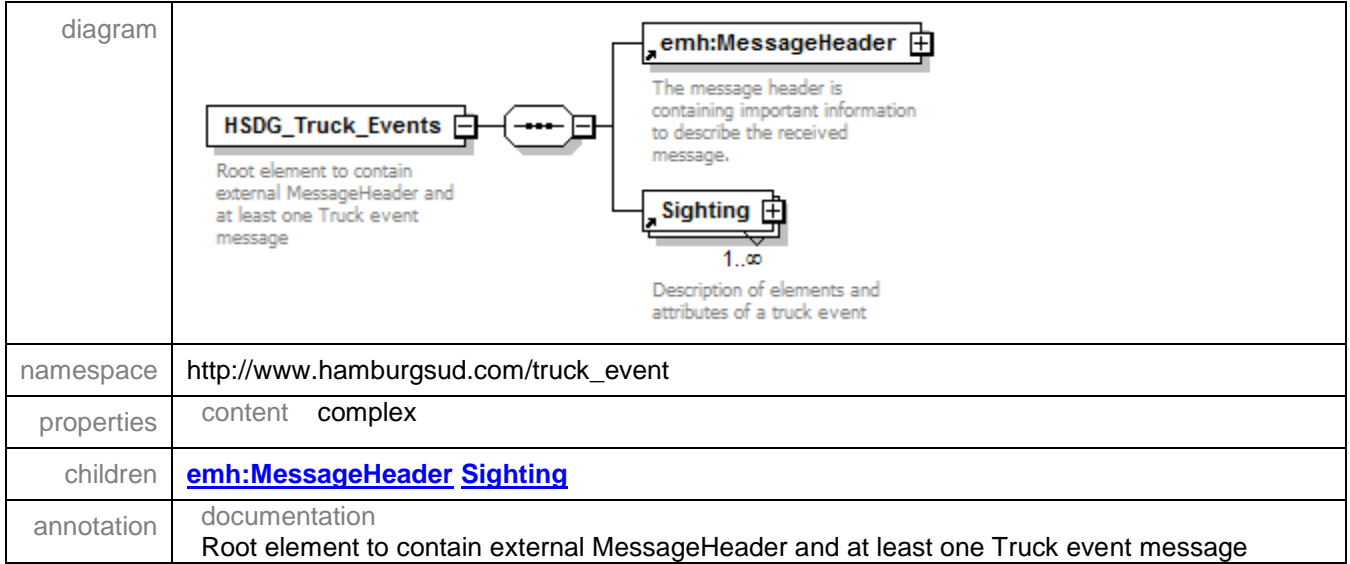

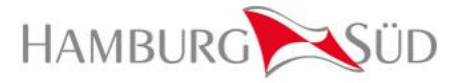

#### <span id="page-8-0"></span>**3.3 Element MessageHeader**

The message header contains some general information of the received XML. It's defining the sending and receiving party, when the message was created and which version of the XSD specification was used.

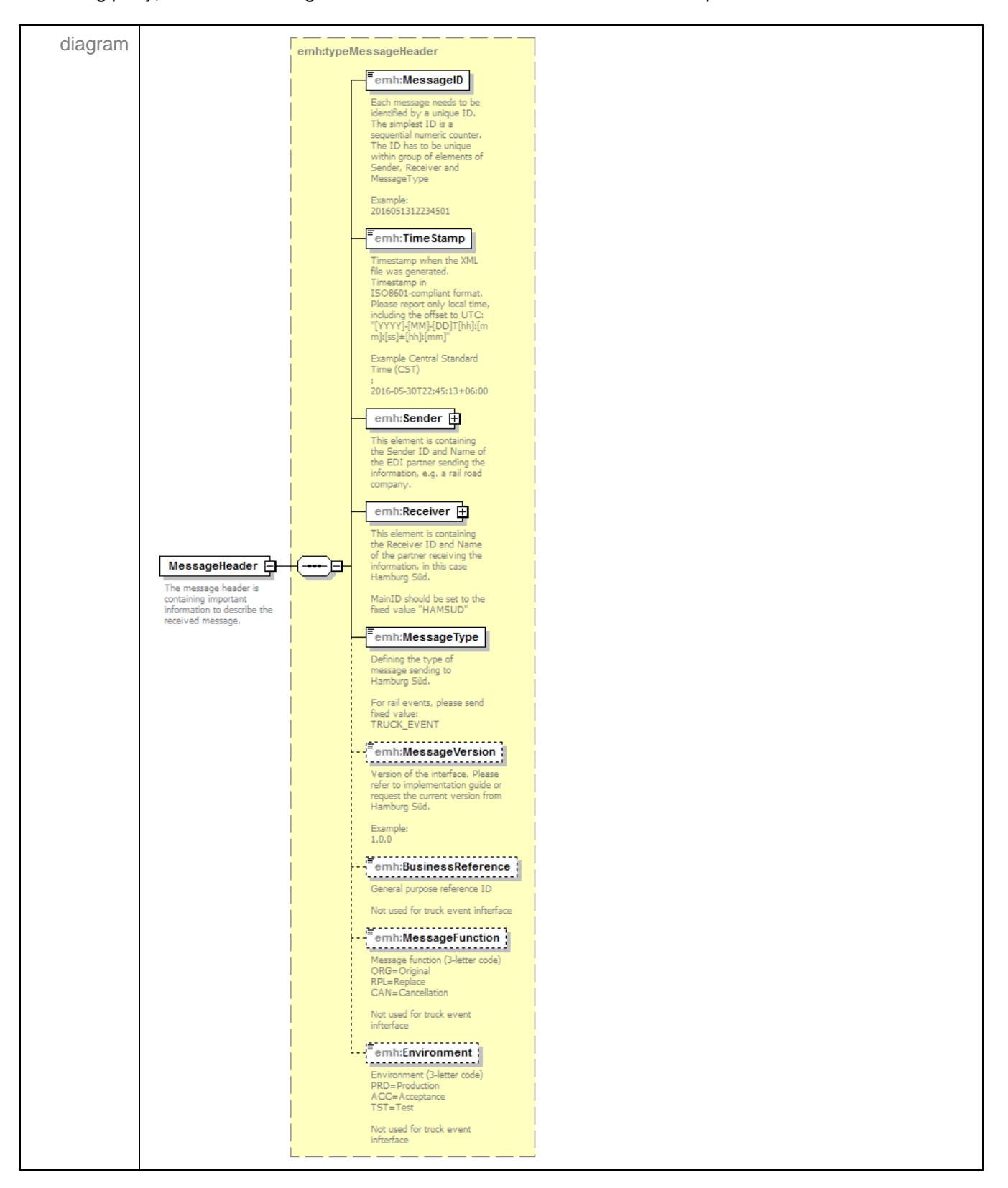

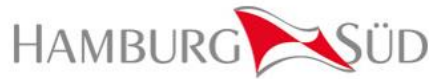

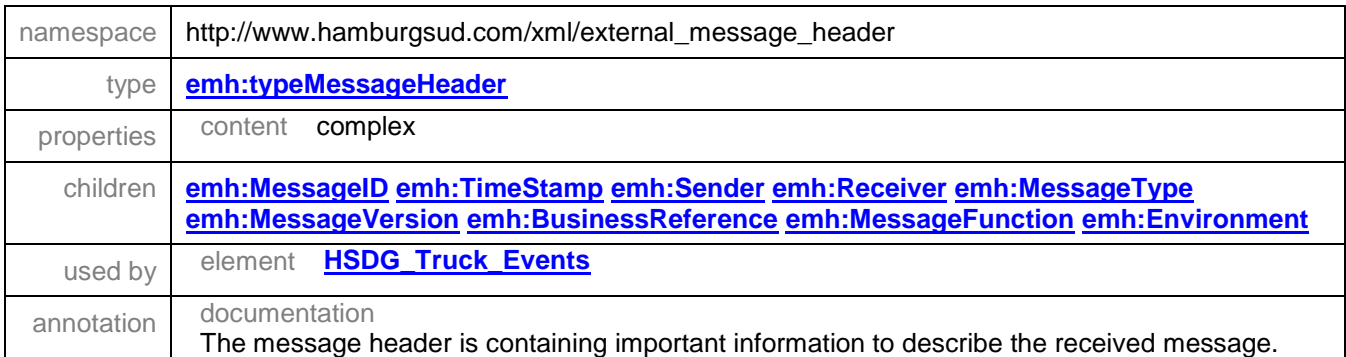

#### <span id="page-9-0"></span>3.3.1 complexType **partnerType**

<span id="page-9-1"></span>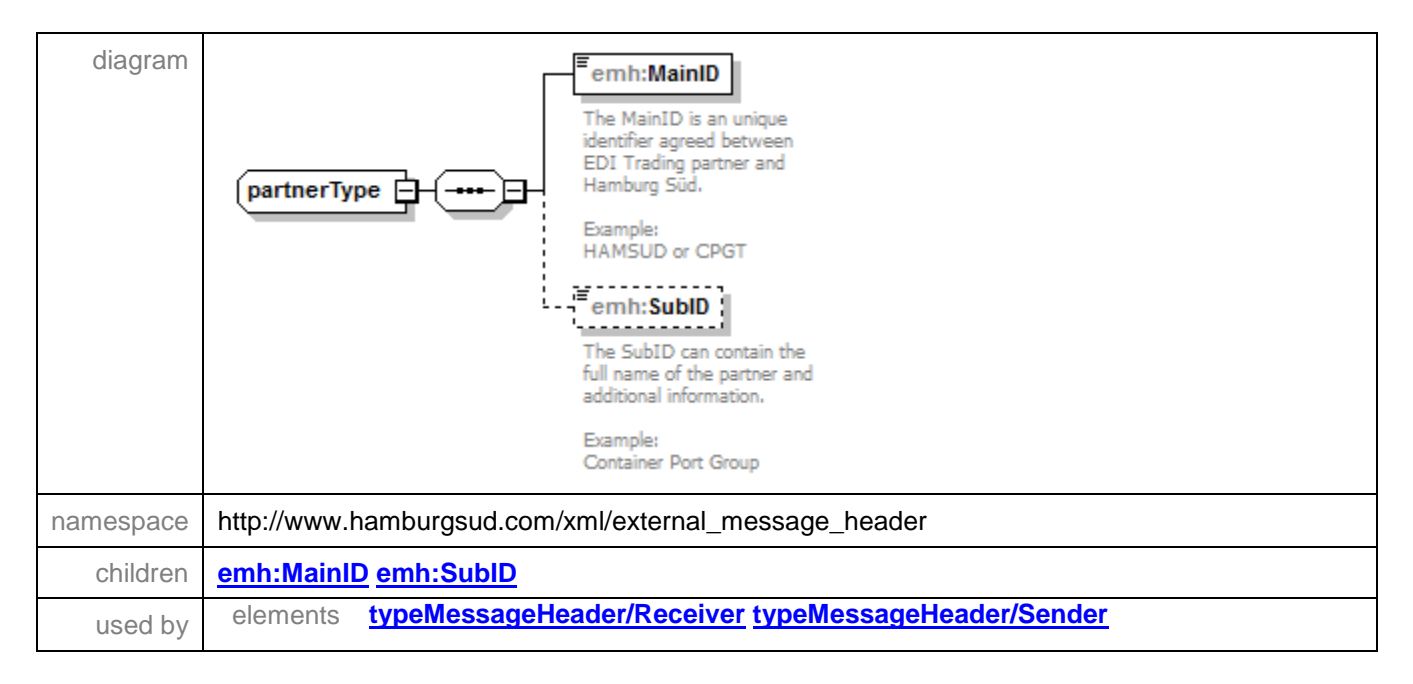

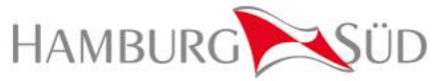

#### 3.3.2 element partnerType/MainID

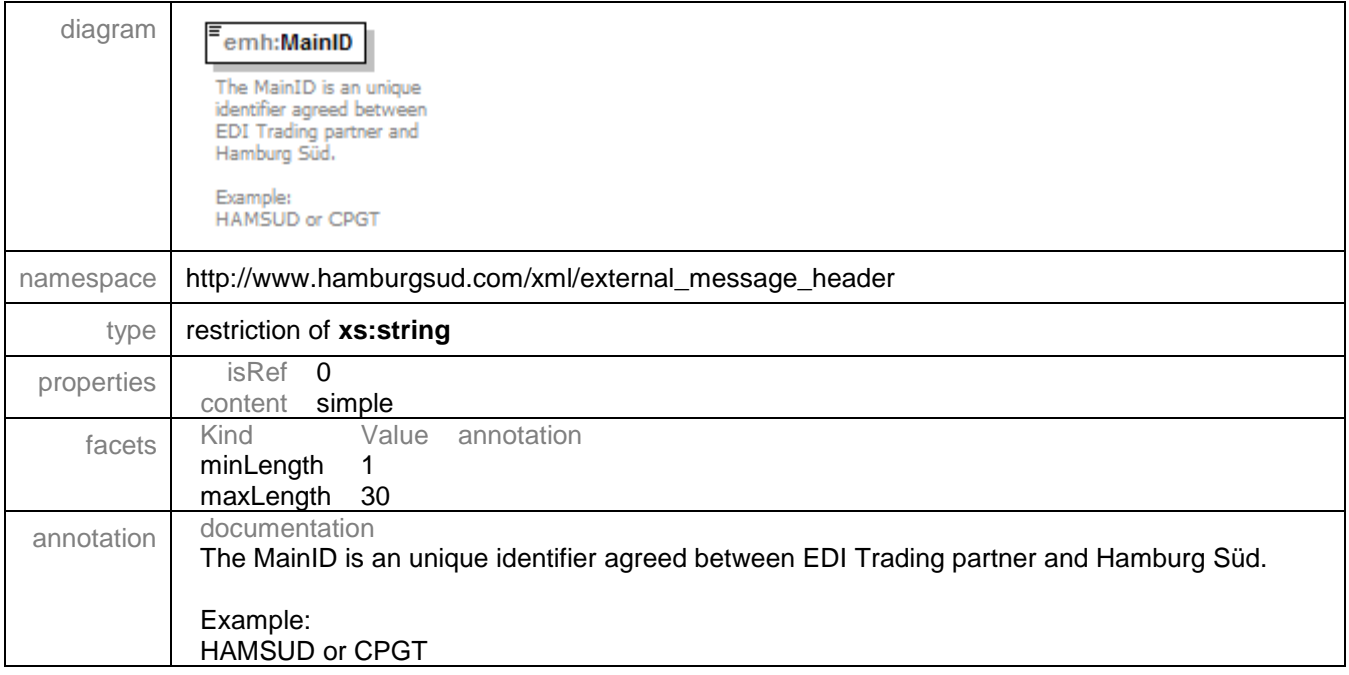

#### <span id="page-10-0"></span>3.3.3 element partnerType/SubID

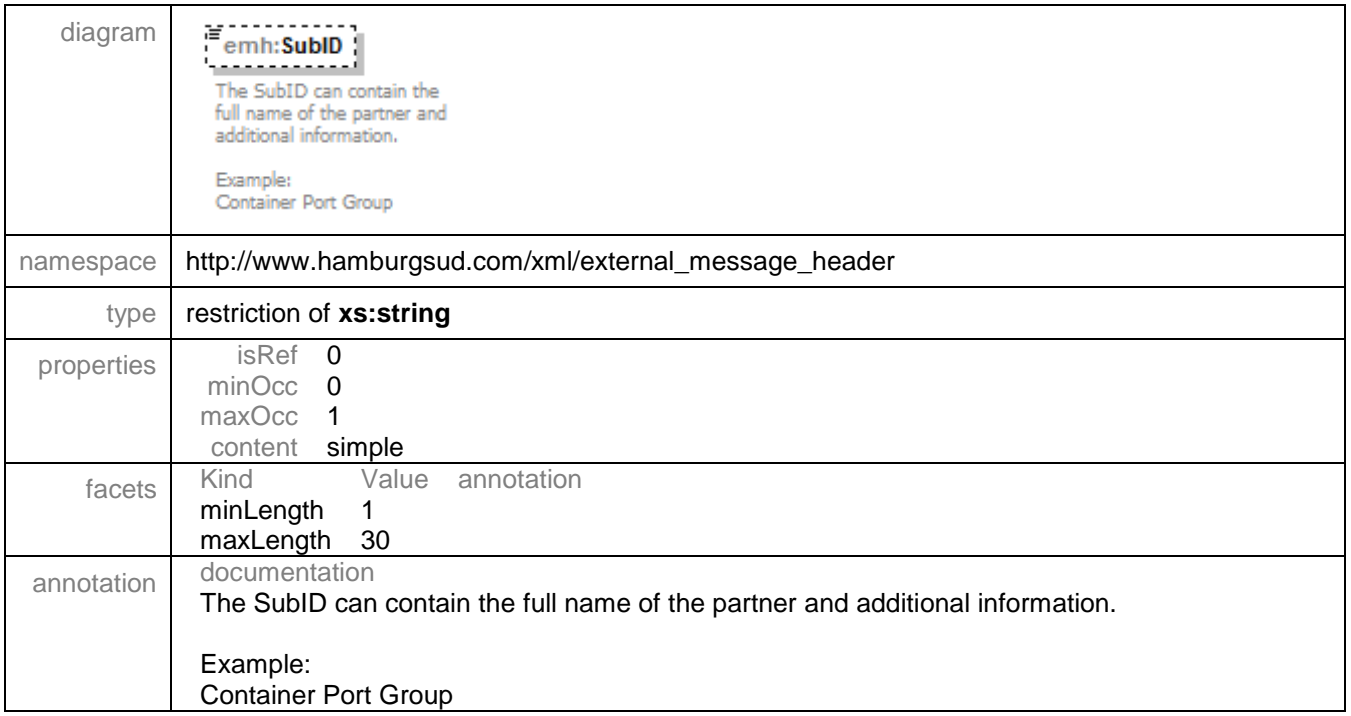

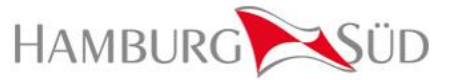

#### <span id="page-11-0"></span>3.3.4 complexType typeMessageHeader

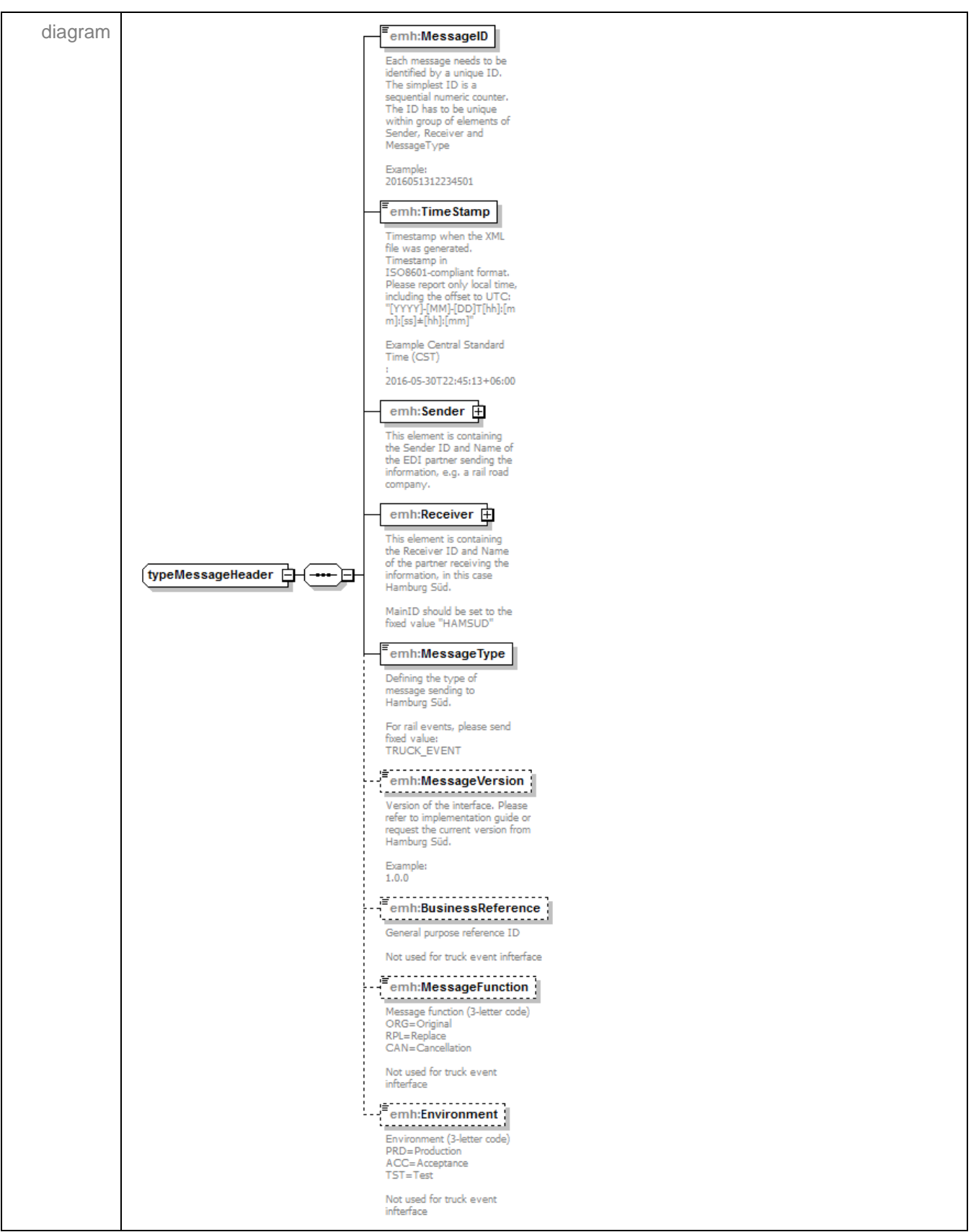

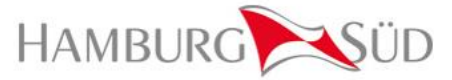

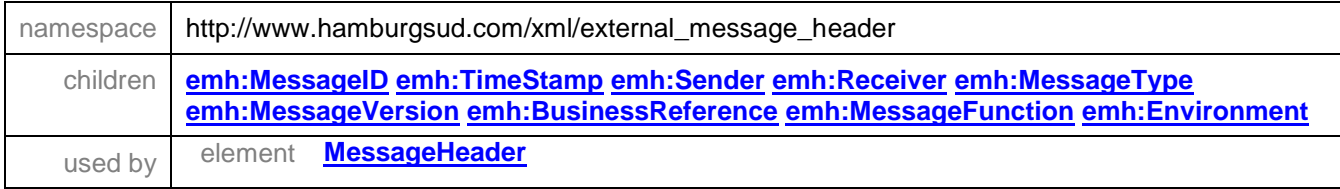

## <span id="page-12-0"></span>3.3.5 element typeMessageHeader/MessageID

<span id="page-12-1"></span>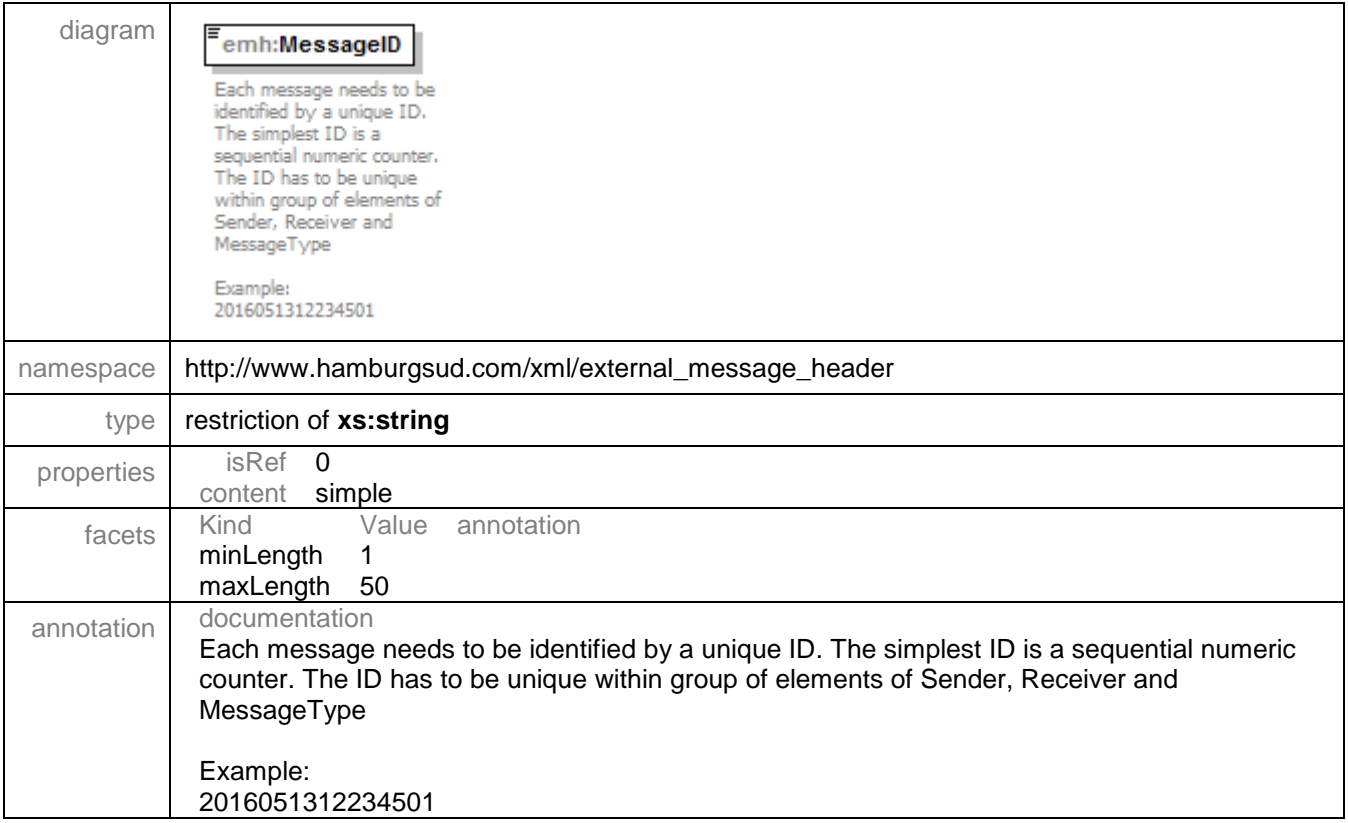

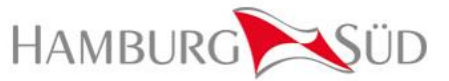

#### 3.3.6 element typeMessageHeader/TimeStamp

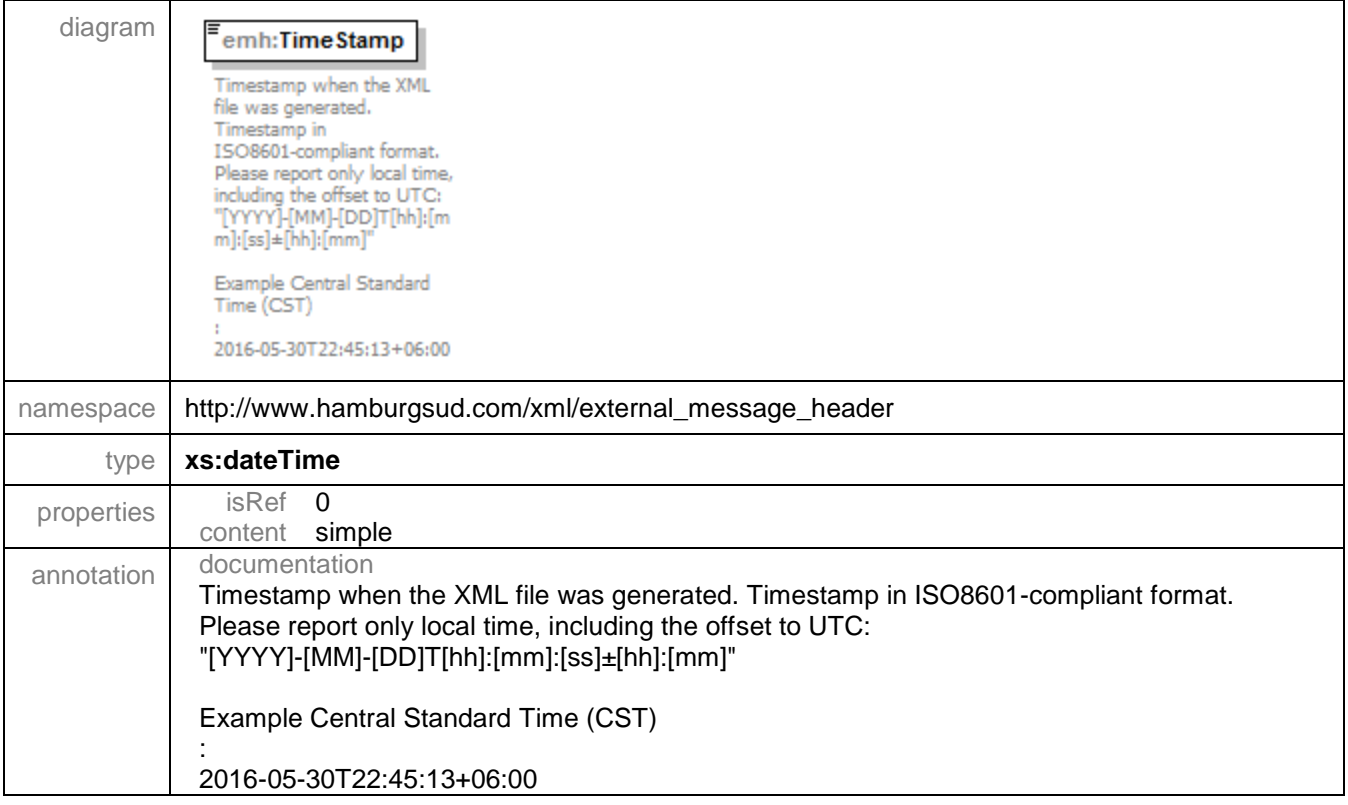

#### <span id="page-13-0"></span>3.3.7 element typeMessageHeader/Sender

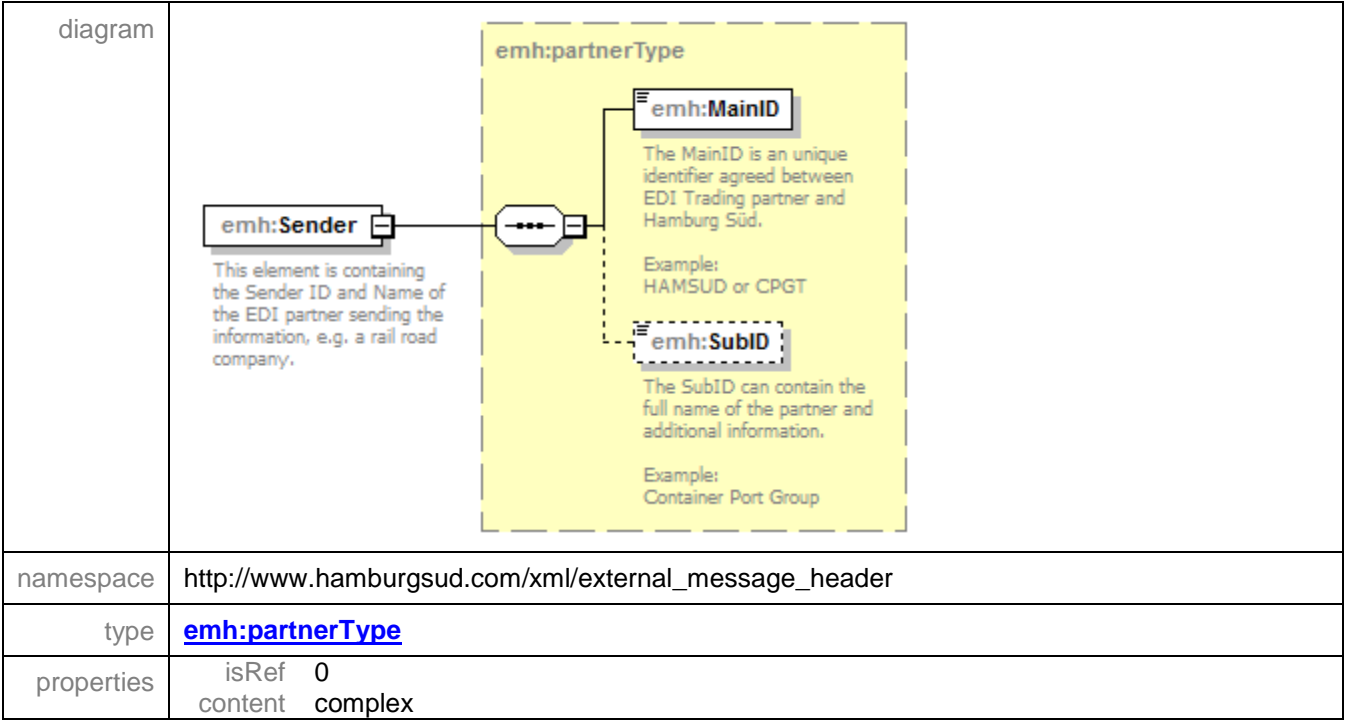

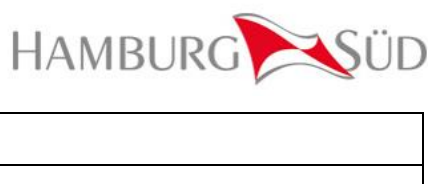

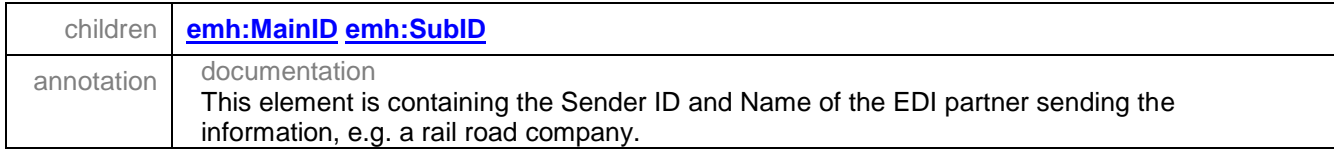

#### <span id="page-14-0"></span>3.3.8 element typeMessageHeader/Receiver

<span id="page-14-1"></span>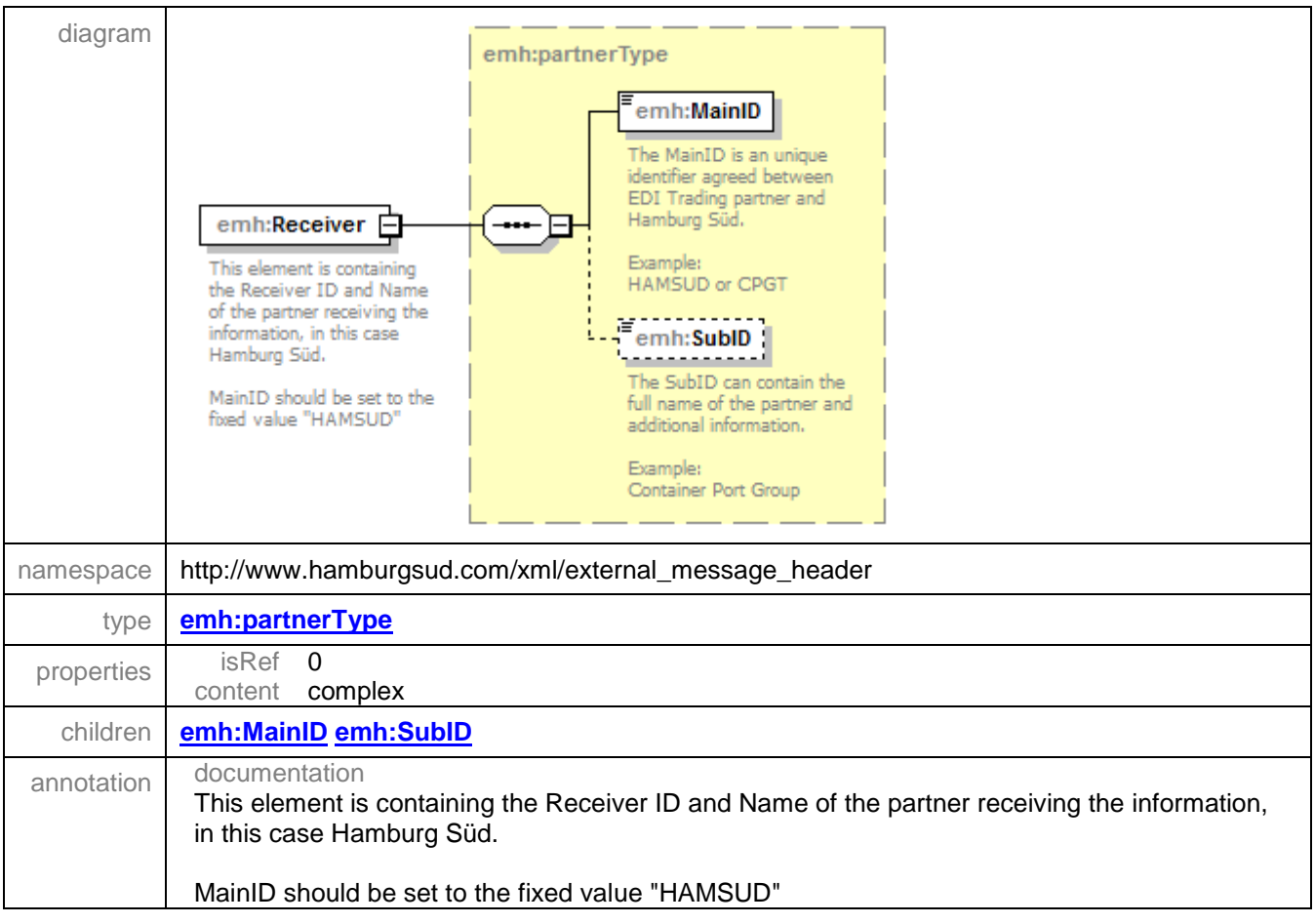

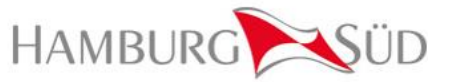

#### 3.3.9 element typeMessageHeader/MessageType

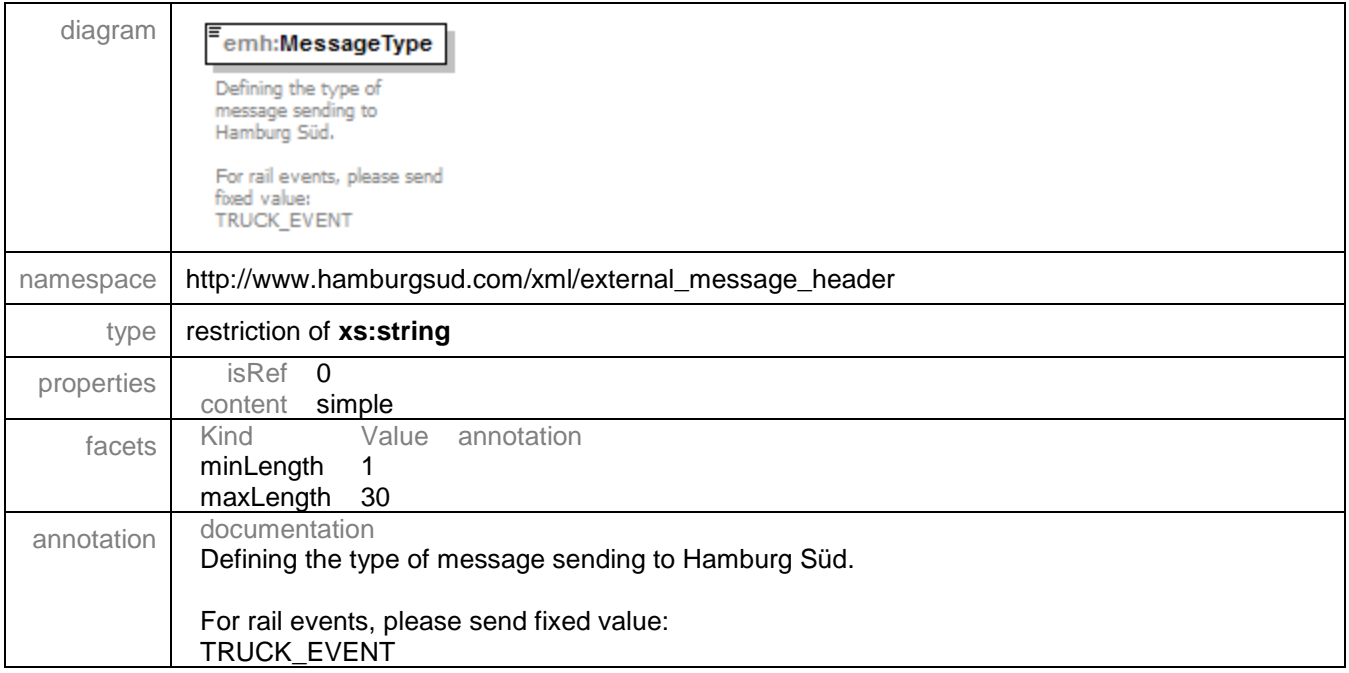

#### <span id="page-15-0"></span>3.3.10 element typeMessageHeader/MessageVersion

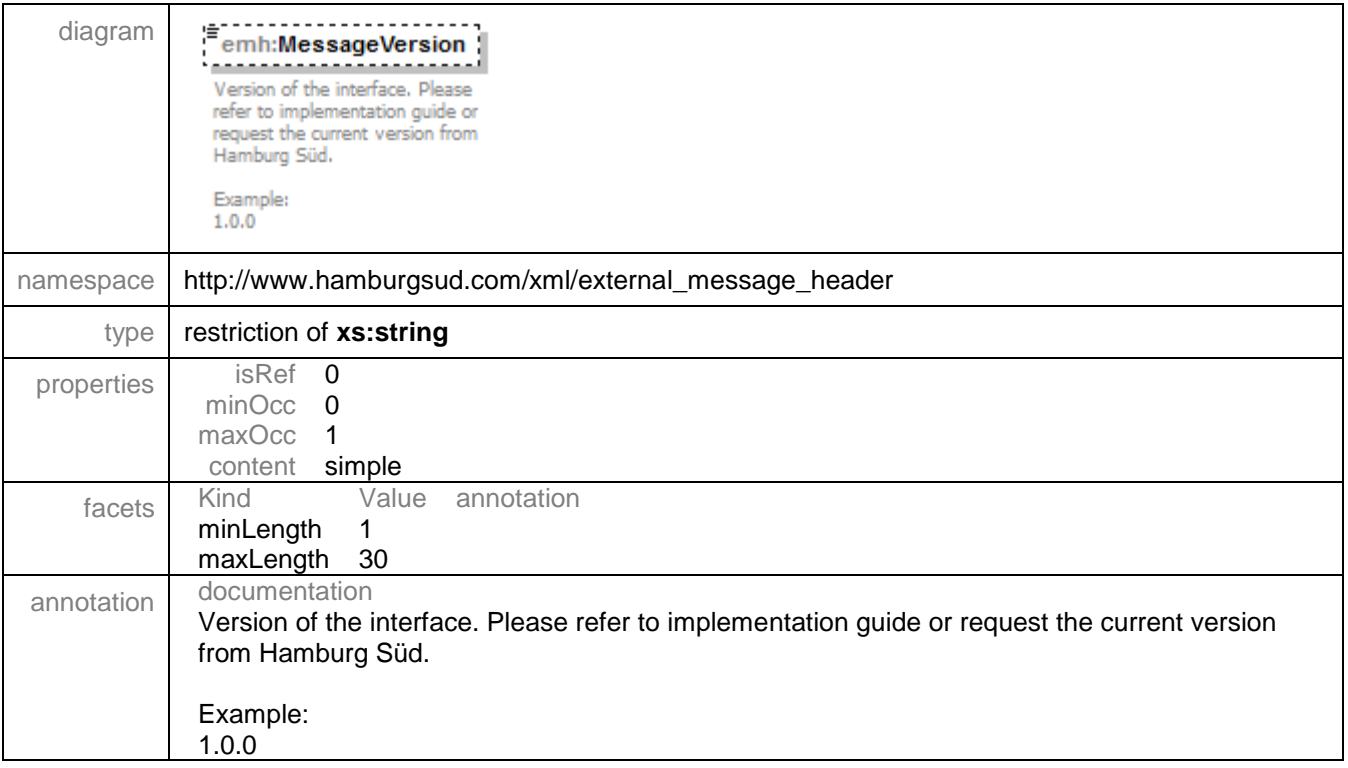

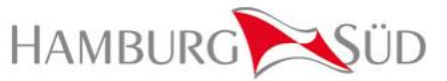

#### <span id="page-16-0"></span>3.3.11 element typeMessageHeader/BusinessReference

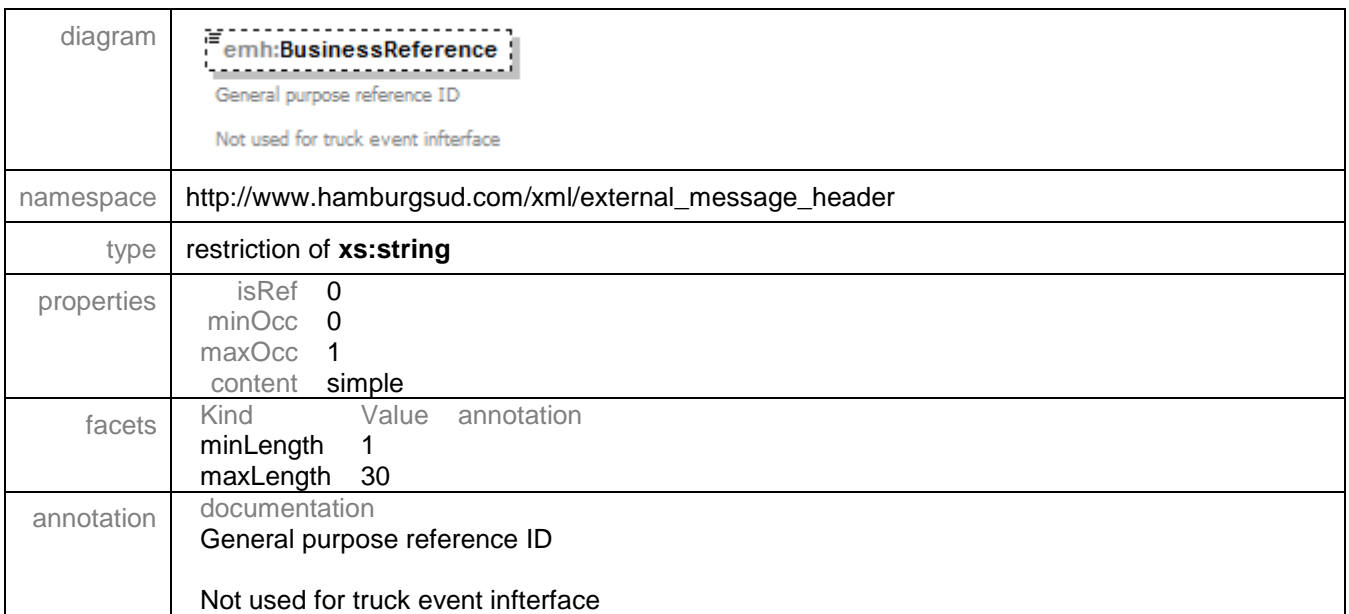

#### <span id="page-16-1"></span>3.3.12 element typeMessageHeader/MessageFunction

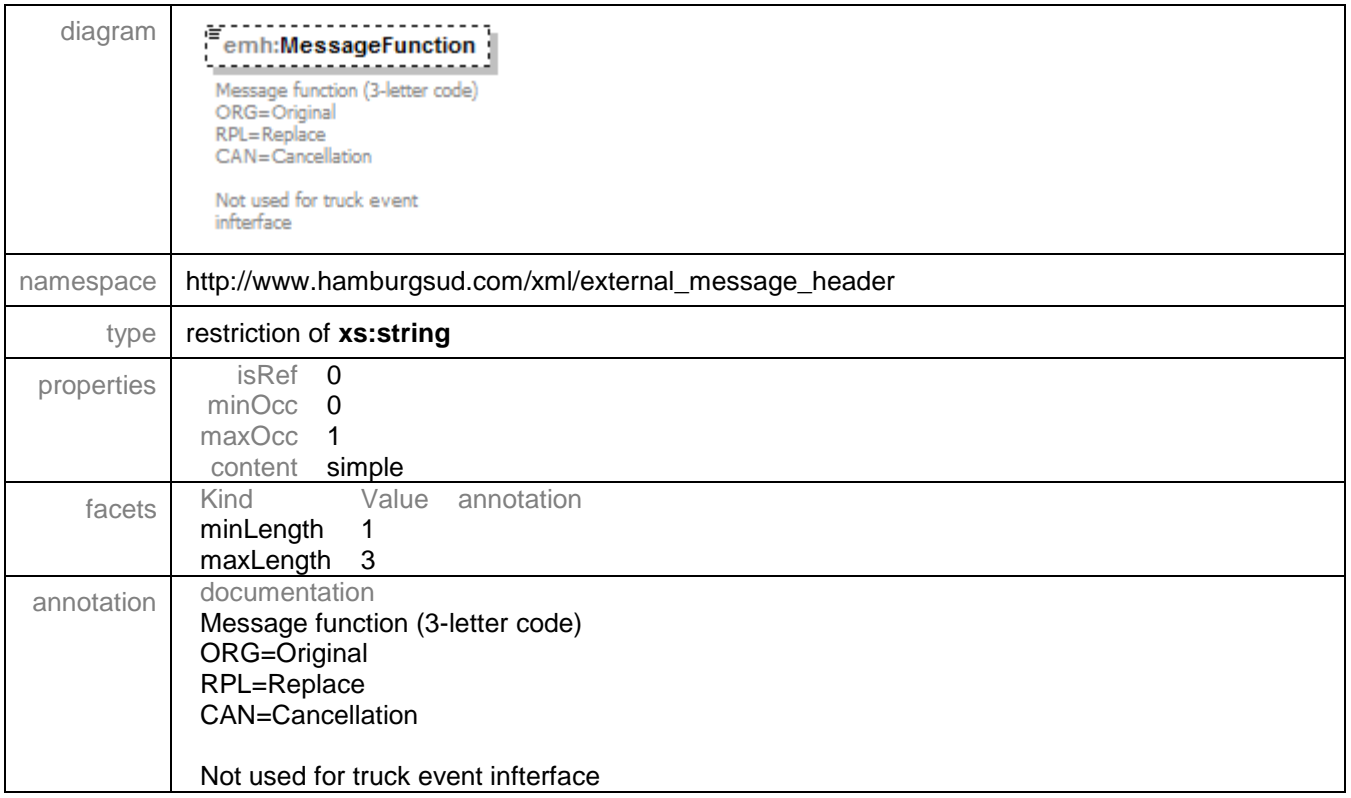

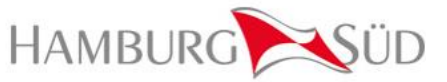

#### <span id="page-17-0"></span>3.3.13 element typeMessageHeader/Environment

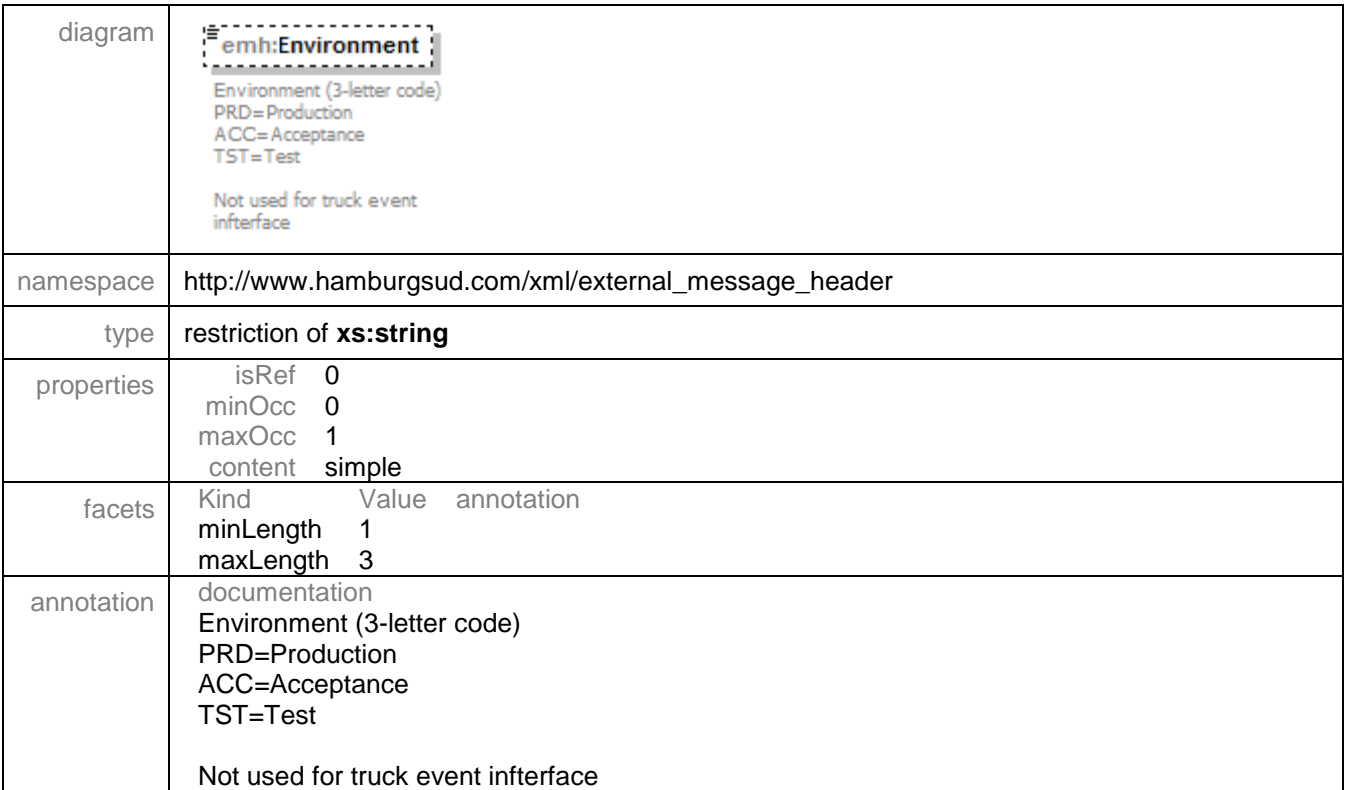

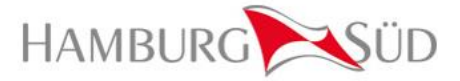

## <span id="page-18-0"></span>**3.4 Element Sighting**

The Sighting tag contains the truck event data on a container level. Each Sighting is including the latest status of the container and when the container arrived / left the reported location. This tag also contains some additional information, such as booking number, B/L number, customer number, additional locations, etc. Every XML file can contain multiple events ("<sightings>").

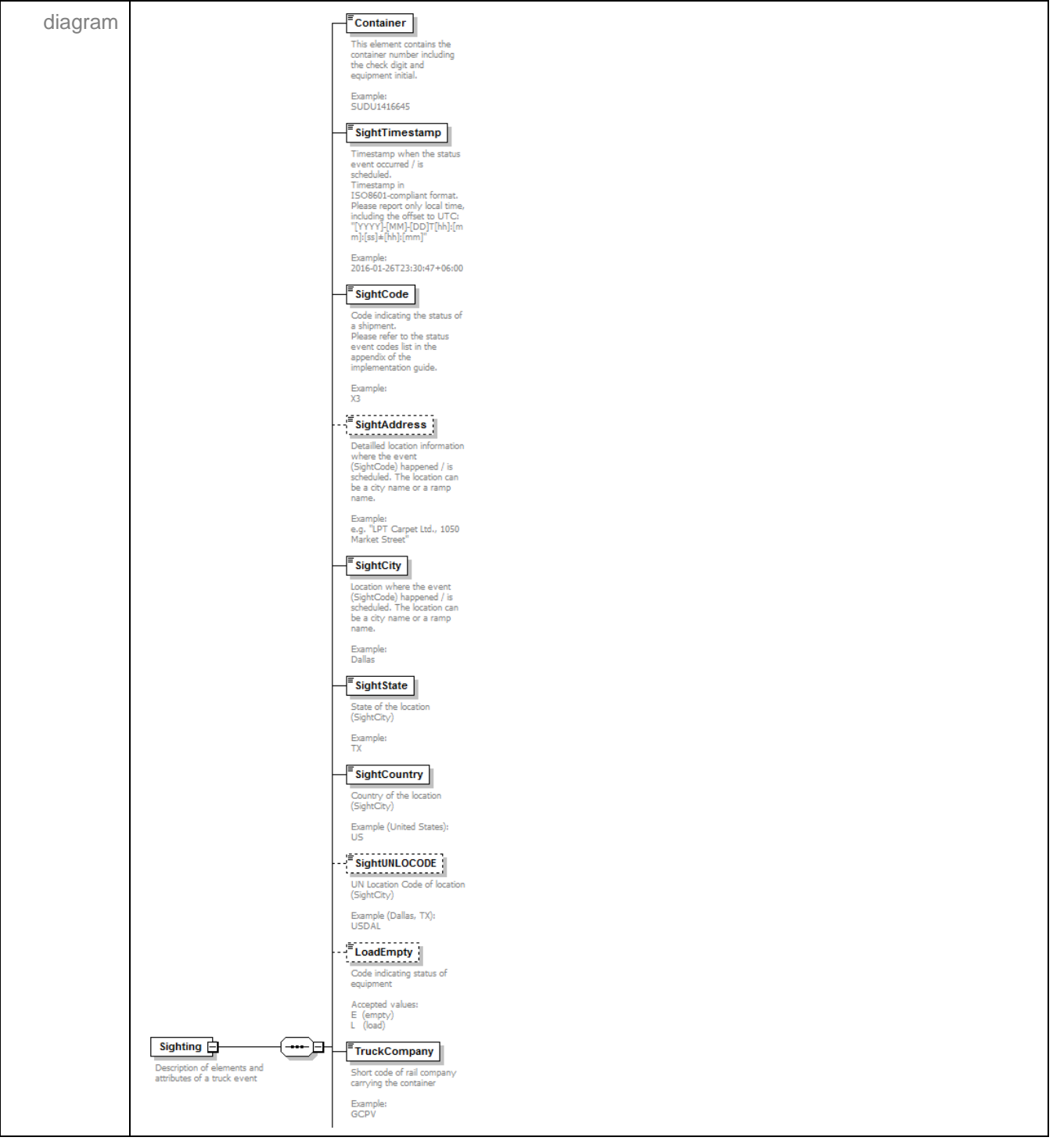

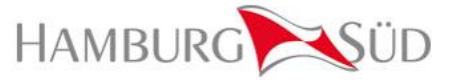

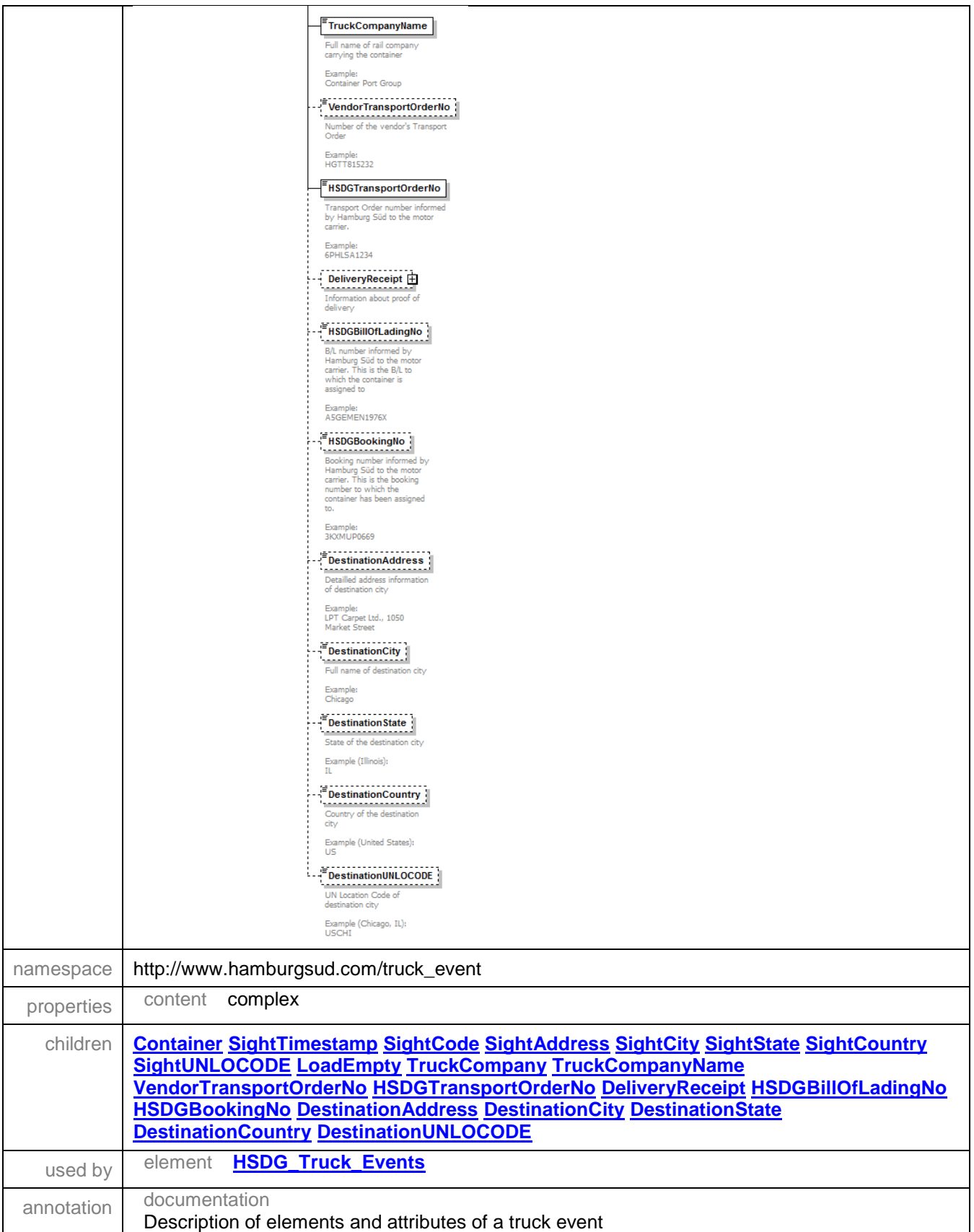

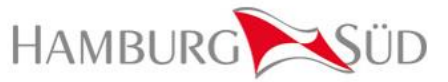

#### <span id="page-20-0"></span>3.4.1 element Sighting/Container

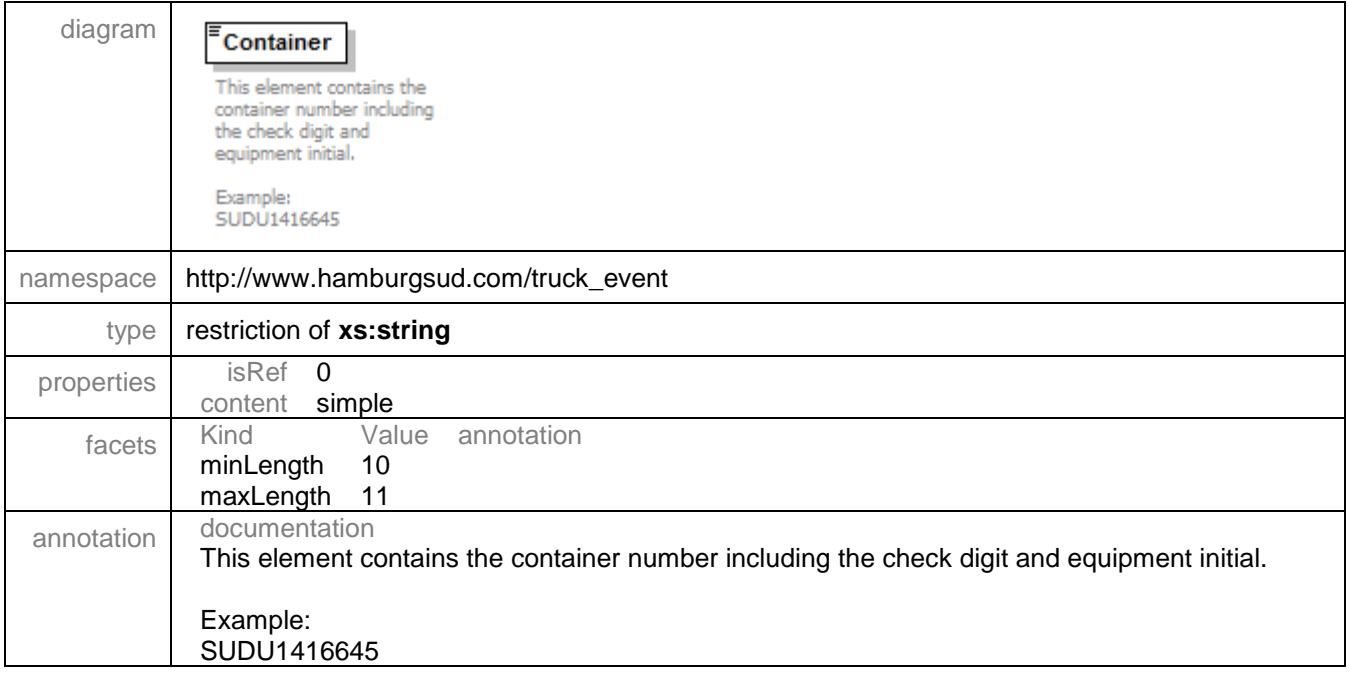

#### <span id="page-20-1"></span>3.4.2 element Sighting/SightTimestamp

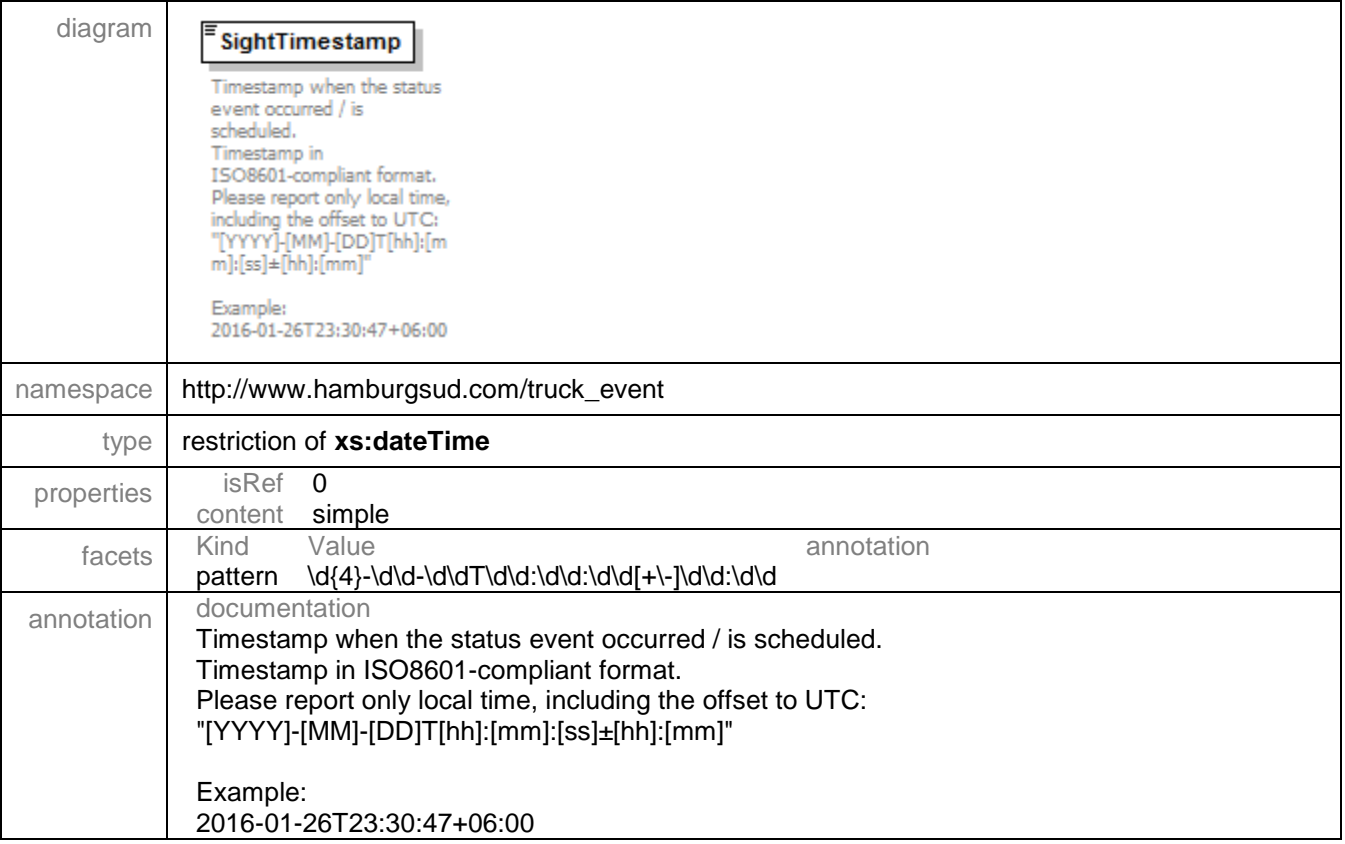

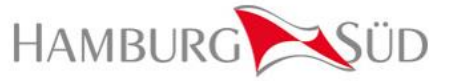

## <span id="page-21-0"></span>3.4.3 element Sighting/SightCode

<span id="page-21-1"></span>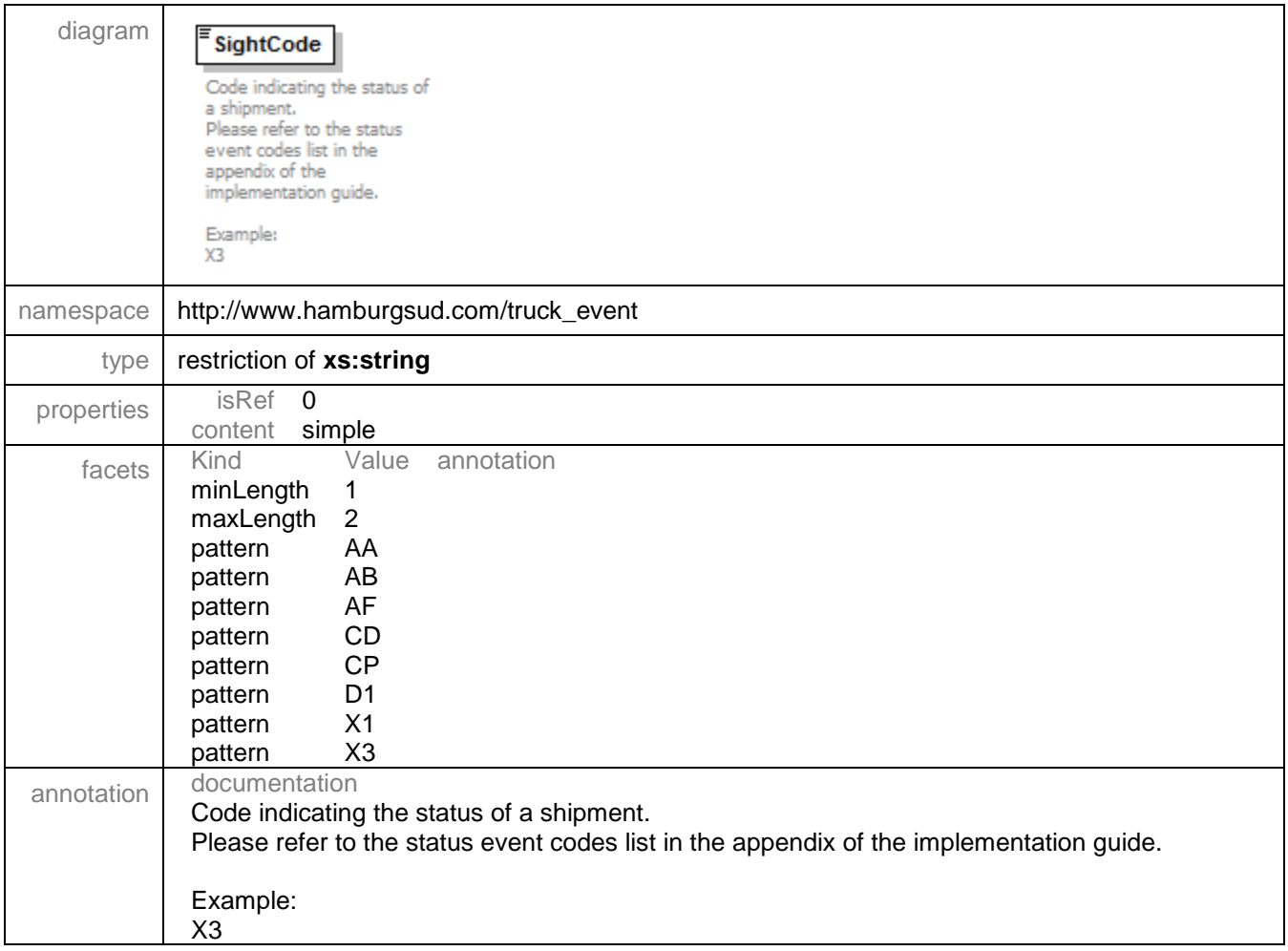

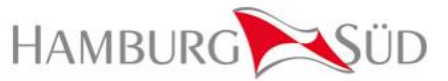

#### 3.4.4 element Sighting/SightAddress

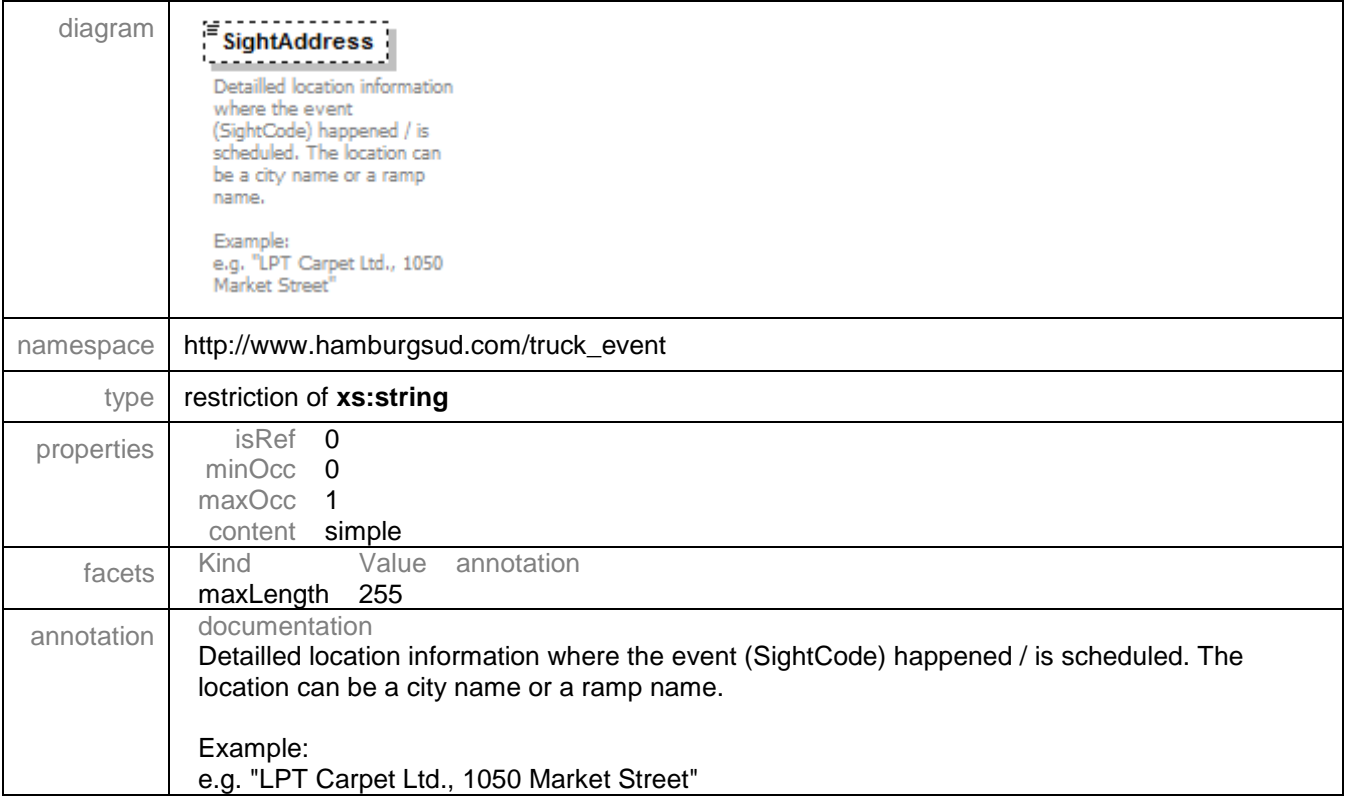

## <span id="page-22-0"></span>3.4.5 element Sighting/SightCity

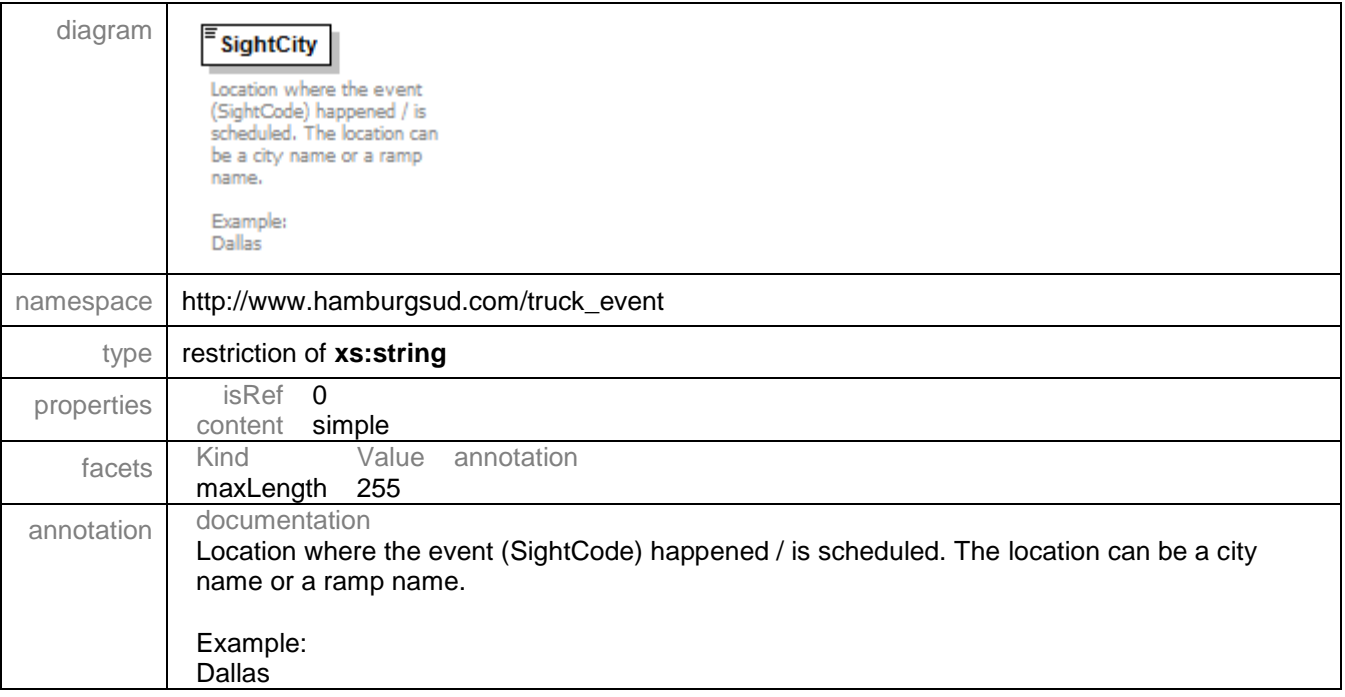

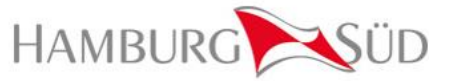

#### <span id="page-23-0"></span>3.4.6 element Sighting/SightState

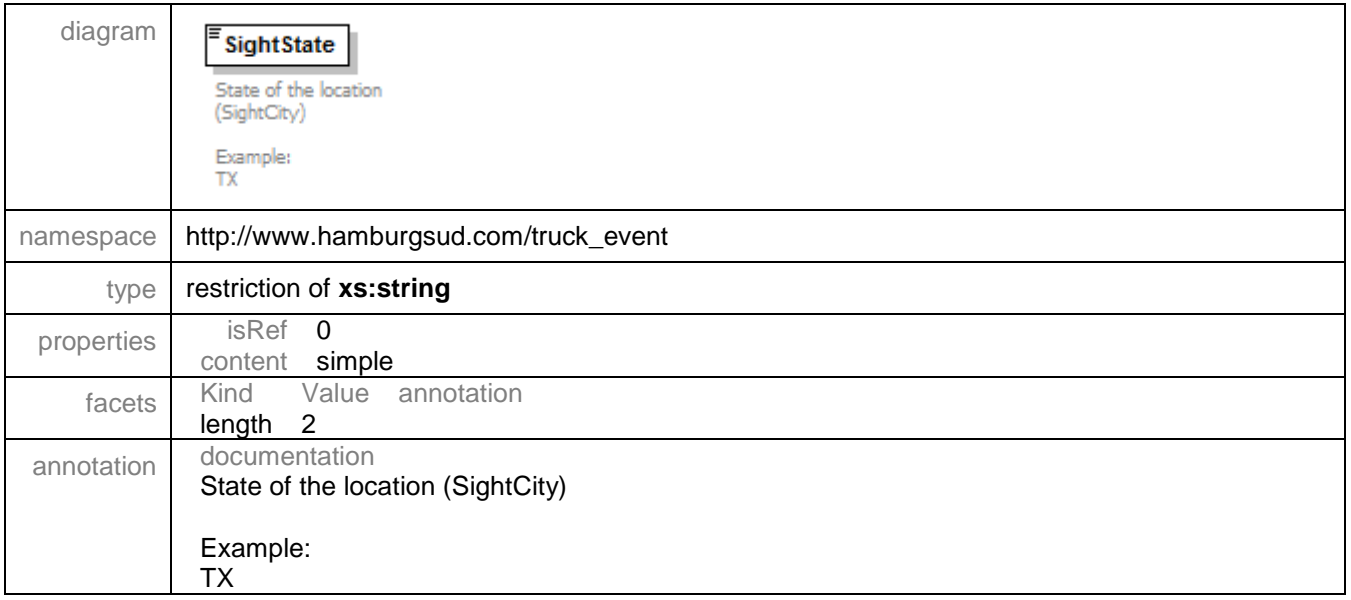

#### <span id="page-23-1"></span>3.4.7 element Sighting/SightCountry

<span id="page-23-2"></span>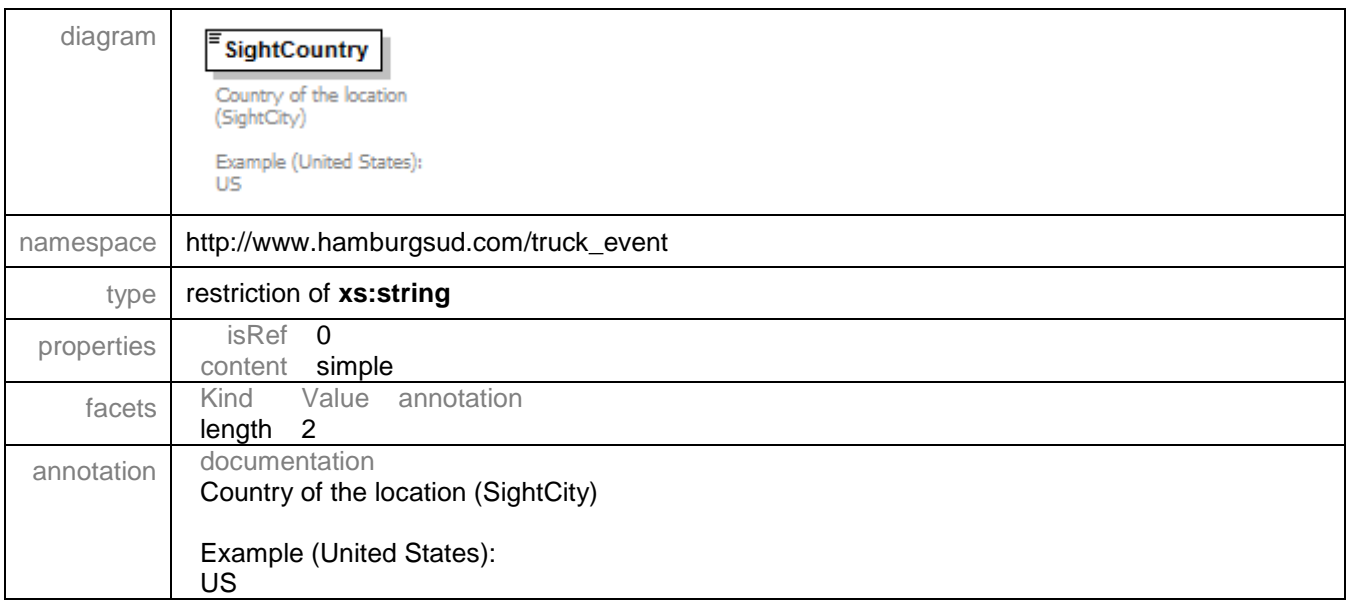

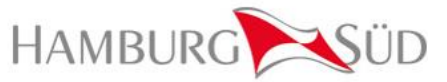

#### 3.4.8 element Sighting/SightUNLOCODE

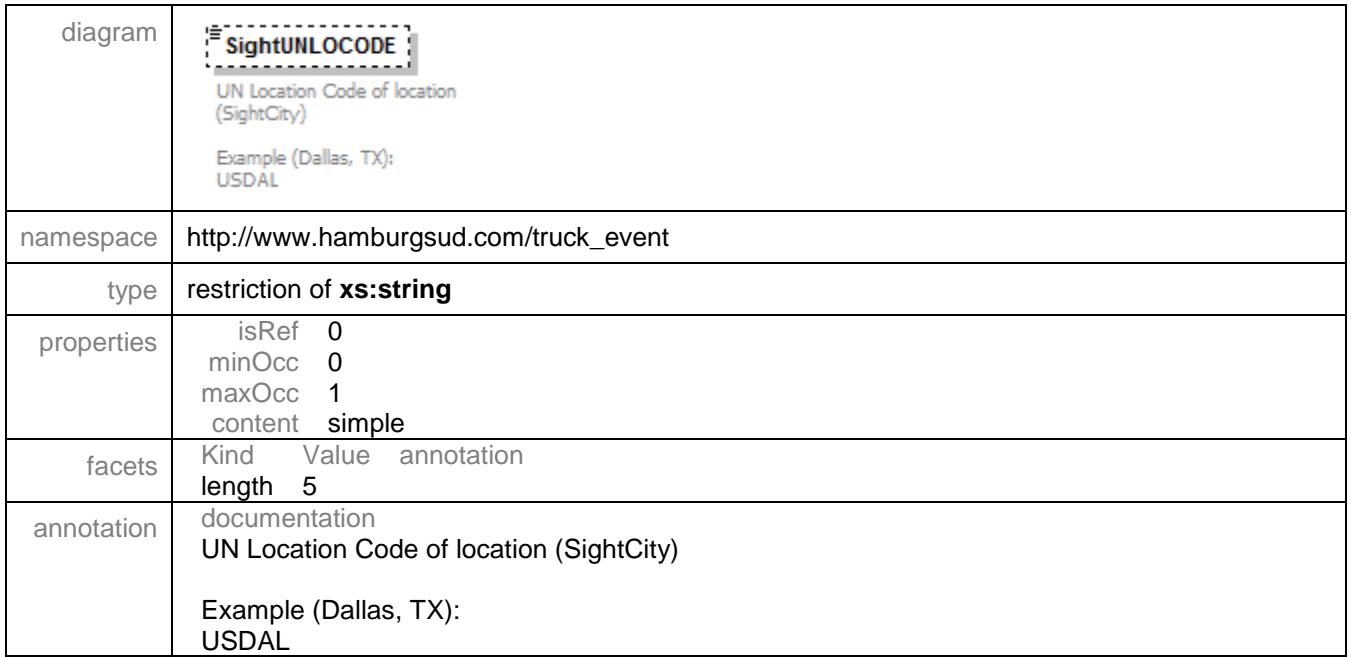

#### <span id="page-24-0"></span>3.4.9 element Sighting/LoadEmpty

![](_page_24_Picture_147.jpeg)

![](_page_25_Picture_1.jpeg)

#### <span id="page-25-0"></span>3.4.10 element Sighting/TruckCompany

![](_page_25_Picture_125.jpeg)

#### <span id="page-25-1"></span>3.4.11 element Sighting/TruckCompanyName

![](_page_25_Picture_126.jpeg)

![](_page_26_Picture_1.jpeg)

#### <span id="page-26-0"></span>3.4.12 element Sighting/VendorTransportOrderNo

![](_page_26_Picture_135.jpeg)

#### <span id="page-26-1"></span>3.4.13 element Sighting/HSDGTransportOrderNo

![](_page_26_Picture_136.jpeg)

![](_page_27_Picture_1.jpeg)

#### <span id="page-27-0"></span>3.4.14 element Sighting/DeliveryReceipt

<span id="page-27-1"></span>![](_page_27_Picture_69.jpeg)

![](_page_28_Picture_1.jpeg)

#### 3.4.15 element Sighting/DeliveryReceipt/SigningParty

![](_page_28_Picture_134.jpeg)

### <span id="page-28-0"></span>3.4.16 element Sighting/DeliveryReceipt/Timestamp

![](_page_28_Picture_135.jpeg)

![](_page_29_Picture_1.jpeg)

## <span id="page-29-1"></span>3.4.17 element Sighting/DeliveryReceipt/ReceiptNo

![](_page_29_Picture_140.jpeg)

#### <span id="page-29-0"></span>3.4.18 element Sighting/HSDGBillOfLadingNo

![](_page_29_Picture_141.jpeg)

![](_page_30_Picture_1.jpeg)

#### <span id="page-30-0"></span>3.4.19 element Sighting/HSDGBookingNo

![](_page_30_Picture_140.jpeg)

#### <span id="page-30-1"></span>3.4.20 element Sighting/DestinationAddress

![](_page_30_Picture_141.jpeg)

![](_page_31_Picture_1.jpeg)

#### <span id="page-31-0"></span>3.4.21 element Sighting/DestinationCity

![](_page_31_Picture_137.jpeg)

## <span id="page-31-1"></span>3.4.22 element Sighting/DestinationState

![](_page_31_Picture_138.jpeg)

![](_page_32_Picture_1.jpeg)

#### <span id="page-32-1"></span>3.4.23 element Sighting/DestinationCountry

![](_page_32_Picture_137.jpeg)

#### <span id="page-32-2"></span>3.4.24 element Sighting/DestinationUNLOCODE

<span id="page-32-0"></span>![](_page_32_Picture_138.jpeg)

![](_page_33_Picture_1.jpeg)

# <span id="page-33-0"></span>**4 Appendix**

#### <span id="page-33-1"></span>**4.1 Status Event Codes**

The following truck events are supported by Hamburg Süd.

![](_page_33_Picture_89.jpeg)

![](_page_34_Picture_1.jpeg)

#### <span id="page-34-0"></span>**4.2 Example messages**

#### 4.2.1 Message "Appointment time @USCHI 2016-01-26 22:30":

<?xml version="1.0" encoding="UTF-8"?> <HSDG\_Truck\_Events xsi:schemaLocation="http://www.hamburgsud.com/truck\_event HSDG\_Truck\_Event\_v1.0.xsd" xmlns="http://www.hamburgsud.com/truck\_event" xmlns:emh="http://www.hamburgsud.com/xml/external\_message\_header" xmlns:xsi="http://www.w3.org/2001/XMLSchema-instance"> <emh:MessageHeader> <emh:MessageID>1000</emh:MessageID> <emh:TimeStamp>2016-01-26T23:30:47+06:00</emh:TimeStamp> <emh:Sender> <emh:MainID>CPGT</emh:MainID> <emh:SubID>Container Port Group</emh:SubID> </emh:Sender> <emh:Receiver> <emh:MainID>HAMSUD</emh:MainID> </emh:Receiver> <emh:MessageType>TRUCK\_EVENT</emh:MessageType> <emh:MessageVersion>1.0.0</emh:MessageVersion> <emh:Environment>PRD</emh:Environment> </emh:MessageHeader> <!-- Appointment time @USCHI 2016-01-26 22:30--> <Sighting> <Container>SUDU7811220</Container> <SightTimestamp>2016-01-26T22:30:00+06:00</SightTimestamp> <SightCode>AA</SightCode> <SightAddress>LPT Carpet Ltd., 1050 Market Street</SightAddress> <SightCity>CHICAGO</SightCity> <SightState>IL</SightState> <SightCountry>US</SightCountry> <TruckCompany>CPGT</TruckCompany> <TruckCompanyName>Container Port Group Ltd.</TruckCompanyName> <VendorTransportOrderNo>HGTT815232-500</VendorTransportOrderNo> <HSDGTransportOrderNo>6PHL0004AG</HSDGTransportOrderNo> <HSDGBillOfLadingNo>B5SCLAG56581</HSDGBillOfLadingNo> <HSDGBookingNo>6PHL0004AG</HSDGBookingNo> </Sighting> </HSDG\_Truck\_Events>

![](_page_35_Picture_1.jpeg)

#### 4.2.2 Message "Loading completed @ USGRB 2016-01-25 15:00":

<?xml version="1.0" encoding="UTF-8"?> <HSDG\_Truck\_Events xsi:schemaLocation="http://www.hamburgsud.com/truck\_event HSDG\_Truck\_Event\_v1.0.xsd" xmlns="http://www.hamburgsud.com/truck\_event" xmlns:emh="http://www.hamburgsud.com/xml/external\_message\_header" xmlns:xsi="http://www.w3.org/2001/XMLSchema-instance"> <emh:MessageHeader> <emh:MessageID>1000</emh:MessageID> <emh:TimeStamp>2016-01-26T23:30:47+06:00</emh:TimeStamp> <emh:Sender> <emh:MainID>CPGT</emh:MainID> <emh:SubID>Container Port Group</emh:SubID> </emh:Sender> <emh:Receiver> <emh:MainID>HAMSUD</emh:MainID> </emh:Receiver> <emh:MessageType>TRUCK\_EVENT</emh:MessageType> <emh:MessageVersion>1.0.0</emh:MessageVersion> <emh:Environment>PRD</emh:Environment> </emh:MessageHeader> <!-- Loading completed @ USGRB 2016-01-25 15:00 --> <Sighting> <Container>HASU4310206</Container> <SightTimestamp>2016-01-25T15:00:00+06:00</SightTimestamp> <SightCode>CP</SightCode> <SightAddress>Wool Industry Corp., 411 S Locust St</SightAddress> <SightCity>Green Bay</SightCity> <SightState>WI</SightState> <SightCountry>US</SightCountry> <SightUNLOCODE>USGRB</SightUNLOCODE> <LoadEmpty>L</LoadEmpty> <TruckCompany>CPGT</TruckCompany> <TruckCompanyName>Container Port Group Ltd.</TruckCompanyName> <VendorTransportOrderNo>HGTT815232-500</VendorTransportOrderNo> <HSDGTransportOrderNo>6PHL0004AG</HSDGTransportOrderNo> <HSDGBillOfLadingNo>B5SCLAG56581</HSDGBillOfLadingNo> <HSDGBookingNo>6PHL0004AG</HSDGBookingNo> <DestinationAddress>LPT Carpet Ltd., 1050 Market Street</DestinationAddress> <DestinationCity>CHICAGO</DestinationCity> <DestinationState>IL</DestinationState> <DestinationCountry>US</DestinationCountry> <DestinationUNLOCODE>USCHI</DestinationUNLOCODE> </Sighting> </HSDG\_Truck\_Events>

![](_page_36_Picture_1.jpeg)

#### 4.2.3 Message "Arrived at customer's premises @ USCHI 2016-01-25 11:21":

<?xml version="1.0" encoding="UTF-8"?> <HSDG\_Truck\_Events xsi:schemaLocation="http://www.hamburgsud.com/truck\_event HSDG\_Truck\_Event\_v1.0.xsd" xmlns="http://www.hamburgsud.com/truck\_event" xmlns:emh="http://www.hamburgsud.com/xml/external\_message\_header" xmlns:xsi="http://www.w3.org/2001/XMLSchema-instance"> <emh:MessageHeader> <emh:MessageID>1000</emh:MessageID> <emh:TimeStamp>2016-01-26T23:30:47+06:00</emh:TimeStamp> <emh:Sender> <emh:MainID>CPGT</emh:MainID> <emh:SubID>Container Port Group</emh:SubID> </emh:Sender> <emh:Receiver> <emh:MainID>HAMSUD</emh:MainID> </emh:Receiver> <emh:MessageType>TRUCK\_EVENT</emh:MessageType> <emh:MessageVersion>1.0.0</emh:MessageVersion> <emh:Environment>PRD</emh:Environment> </emh:MessageHeader> <!-- Arrived at customer's premises @ USCHI 2016-01-25 11:21 --> <Sighting> <Container>HASU4310206</Container> <SightTimestamp>2016-01-25T11:21:00+06:00</SightTimestamp> <SightCode>X3</SightCode> <SightAddress>LPT Carpet Ltd., 1050 Market Street</SightAddress> <SightCity>CHICAGO</SightCity> <SightState>IL</SightState> <SightCountry>US</SightCountry> <SightUNLOCODE>USCHI</SightUNLOCODE> <LoadEmpty>L</LoadEmpty> <TruckCompany>CPGT</TruckCompany> <TruckCompanyName>Container Port Group Ltd.</TruckCompanyName> <VendorTransportOrderNo>HGTT815232-500</VendorTransportOrderNo> <HSDGTransportOrderNo>6PHL0004AG</HSDGTransportOrderNo> <DeliveryReceipt> <SigningParty>Mr. Smith, LPT Carpet Ltd., 1050 Market Street</SigningParty> <Timestamp>2016-01-25T11:30:00+06:00</Timestamp> <ReceiptNo>RC2016-123456789</ReceiptNo> </DeliveryReceipt> <HSDGBillOfLadingNo>B5SCLAG56581</HSDGBillOfLadingNo> <HSDGBookingNo>6PHL0004AG</HSDGBookingNo> </Sighting> </HSDG\_Truck\_Events>